# Module 1: Types and Expressions

#### **Ron K. Cytron \***

**Department of Computer Science and Engineering Washington University in Saint Louis Thanks to Alan Waldman for comments that improved these slides** 

**Prepared for 2u** 

**Semester Online** 

Copyright Ron K. Cytron 2013

#### **Monolog 1**

### **1.0 Introduction**

- **What is a** *type***?** 
	- **A classification of items in the world based on** 
		- The kinds of things an item can do
		- The
	- **integers, real numbers, character strings, …..**
	- **As types, consider integers and real numbers** 
		- **integer** 
			- Useful for counting
			- Number of playing cards in a deck
		- **Real number** 
			- Can include fractional values
			- Temperature readings and averages, interest rates
			- On the computer, we can only approximate real numbers
- **Data types in computer science** 
	- **Represent values of interest**
	- **Allow operations that make sense**
- **Built in data types (in this module)** 
	- **For representing integers, interest rates, names, addresses, facts**
- **Later, we design our own types** 
	- **Bank account, hockey player, song**
- **The best choice of data type is not always obvious** 
	- **Should you use an integer or a real number?**
	- **You might start with one, and change your mind later** 
		- Height might be integer number of centimeters
		- But if we're measuring something small, fractional values may be needed
- **There are rarely right or wrong choices** 
	- **But a choice will have its advantages and disadvantages**
	- **Picking a suitable data type is an engineering process and is based on currently understood constraints and best planning for the future. The future can at times seem uncertain.**
	- **Example: Y2K**

• **The int data type allows us to represent integer-valued items** 

- **The int data type allows us to represent integer-valued items** 
	- **How many students are in this class?**
	- **How many exams will be given?**
	- **How many words are in this sentence?**

- **The int data type allows us to represent integer-valued items** 
	- **How many students are in this class?**
	- **How many exams will be given?**
	- **How many words are in this sentence?**
- **The above are 0 or positive, but negative values may be of interest as well**

- **The int data type allows us to represent integer-valued items** 
	- **How many students are in this class?**
	- **How many exams will be given?**
	- **How many words are in this sentence?**
- **The above are 0 or positive, but negative values may be of interest as well** 
	- **How many days until your 21st birthday?** 
		- The week before, 7
		- The week after, -7
	- **How has the class size changed since yesterday?** 
		- +5 students were added
		- -3 students dropped

• **Most programming languages have practical limits on the values represented by a simple data type** 

- **Most programming languages have practical limits on the values represented by a simple data type**
- **For example, Java's int type:** 
	- **Minimum value: -2,147,483,648**
	- **Maximum value: 2,147,483,647**

- **Most programming languages have practical limits on the values represented by a simple data type**
- **For example, Java's int type:** 
	- **Minimum value: -2,147,483,648**
	- **Maximum value: 2,147,483,647**
- **These seem just fine for the quantities suggested thus far** 
	- **But how about the distance from Earth to Sun?**

- **Most programming languages have practical limits on the values represented by a simple data type**
- **For example, Java's int type:** 
	- **Minimum value: -2,147,483,648**
	- **Maximum value: 2,147,483,647**
- **These seem just fine for the quantities suggested thus far** 
	- **But how about the distance from Earth to Sun?** 
		- In meters: 149,597,870,700 Too big!
	- **We can represent values outside of the range of an int using techniques we learn later.**
	- **For now, we consider an int sufficient.**

- **Most programming languages have practical limits on the values represented by a simple data type**
- **For example, Java's int type:** 
	- **Minimum value: -2,147,483,648**
	- **Maximum value: 2,147,483,647**
- **These seem just fine for the quantities suggested thus far** 
	- **But how about the distance from Earth to Sun?** 
		- In meters: 149,597,870,700 Too big!
	- **We can represent values outside of the range of an int using techniques we learn later.**
	- **For now, we consider an int sufficient.**
- **There are things we cannot represent conveniently with an int**
	- **Your name (need the alphabet, not just 0—9)**
	- **Your height in meters (need fractions)**
	- **Whether you are vegetarian or not**
- **We will see other data types soon that help us with those**

- **How do we represent a concept using the int data type? We do this by specifying:** 
	- **The type of the concept (int)**
	- **A name for the concept (numStudents, numExams, etc.)**
	- **A value for the concept** 
		- This value can change later, but it is important to have an *initial* value for the concept.

**int numStudents = 390;**

- **How do we represent a concept using the int data type? We do this by specifying:** 
	- **The type of the concept (int)**
	- **A name for the concept (numStudents, numExams, etc.)**
	- **A value for the concept** 
		- This value can change later, but it is important to have an *initial* value for the concept.

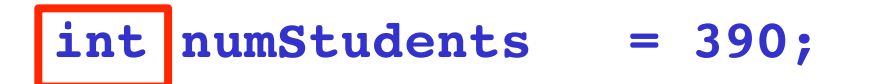

- **How do we represent a concept using the int data type? We do this by specifying:** 
	- **The type of the concept (int)**
	- **A name for the concept (numStudents, numExams, etc.)**
	- **A value for the concept** 
		- This value can change later, but it is important to have an *initial* value for the concept.

int | numStudents | = 390;

- **How do we represent a concept using the int data type? We do this by specifying:** 
	- **The type of the concept (int)**
	- **A name for the concept (numStudents, numExams, etc.)**
	- **A value for the concept** 
		- This value can change later, but it is important to have an *initial* value for the concept.

int numStudents = 390;

- **There are conventions about how to pick** *variable names***:** 
	- **The first letter of the first word in a name begins with a lower-case letter**
	- **Each subsequent word begins with an upper-case letter**
	- **There are no spaces (blanks) in a variable name** 
		- This value can change later, but it is important to have an *initial* value for the concept.
- **The name should be meaningful, clear, and relevant to the concept**

- **How do we represent a concept using the int data type? We do this by specifying:** 
	- **The type of the concept (int)**
	- **A name for the concept (numStudents, numExams, etc.)**
	- **A value for the concept** 
		- This value can change later, but it is important to have an *initial* value for the concept.

int numStudents = 390;

• **There are conventions about how to pick** *variable names***:** 

- **How do we represent a concept using the int data type? We do this by specifying:** 
	- **The type of the concept (int)**
	- **A name for the concept (numStudents, numExams, etc.)**
	- **A value for the concept** 
		- This value can change later, but it is important to have an *initial* value for the concept.

int numStudents = 390;

- **There are conventions about how to pick** *variable names***:** 
	- **The first letter of the first word in a name begins with a lower-case letter**
	- **Each subsequent word begins with an upper-case letter**
	- **There are no spaces (blanks) in a variable name**

- **How do we represent a concept using the int data type? We do this by specifying:** 
	- **The type of the concept (int)**
	- **A name for the concept (numStudents, numExams, etc.)**
	- **A value for the concept** 
		- This value can change later, but it is important to have an *initial* value for the concept.

int numStudents = 390;

- **There are conventions about how to pick** *variable names***:** 
	- **The first letter of the first word in a name begins with a lower-case letter**
	- **Each subsequent word begins with an upper-case letter**
	- **There are no spaces (blanks) in a variable name**
- **The name should be meaningful, clear, and relevant to the concept**

- **How do we represent a concept using the int data type? We do this by specifying:** 
	- **The type of the concept (int)**
	- **A name for the concept (numStudents, numExams, etc.)**
	- **A value for the concept** 
		- This value can change later, but it is important to have an *initial* value for the concept.

**int numStudents = 390;**

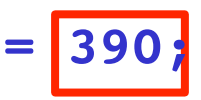

• **Any valid expression can appear on the right-hand side** 

- **How do we represent a concept using the int data type? We do this by specifying:** 
	- **The type of the concept (int)**
	- **A name for the concept (numStudents, numExams, etc.)**
	- **A value for the concept** 
		- This value can change later, but it is important to have an *initial* value for the concept.

int numStudents = 390

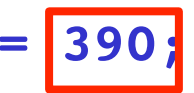

- **An assignment statement is evaluated as follows** 
	- **The value of the right-hand side is computed (390 in this case)**

- **How do we represent a concept using the int data type? We do this by specifying:** 
	- **The type of the concept (int)**
	- **A name for the concept (numStudents, numExams, etc.)**
	- **A value for the concept** 
		- This value can change later, but it is important to have an *initial* value for the concept.

$$
\begin{array}{c|c}\n\text{int}\n\end{array}\n\begin{array}{c}\n\text{numStudents} \\
\hline\n\end{array}\n\begin{array}{c}\n= 390; \\
\hline\n\end{array}
$$

- **An assignment statement is evaluated as follows** 
	- **The value of the right-hand side is computed (390 in this case)**
	- **The result is stored at the name declared on the left-hand side**

- **How do we represent a concept using the int data type? We do this by specifying:** 
	- **The type of the concept (int)**
	- **A name for the concept (numStudents, numExams, etc.)**
	- **A value for the concept** 
		- This value can change later, but it is important to have an *initial* value for the concept.
		- **int numStudents = 390;**

**int numWaitListed = 20;**

- **How do we represent a concept using the int data type? We do this by specifying:** 
	- **The type of the concept (int)**
	- **A name for the concept (numStudents, numExams, etc.)**
	- **A value for the concept** 
		- This value can change later, but it is important to have an *initial* value for the concept.

**int numStudents = 390;**

**int numWaitListed = 20;**

- **The computer executes your statements in sequence** 
	- **One after the other**
	- **From the top, reading down**

- **The computer executes your statements in sequence** 
	- **One after the other**
	- **From the top, reading down**

**int numStudents = 390;**

**int numWaitListed = 20;**

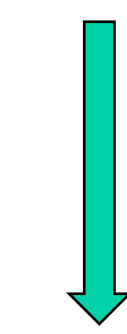

- **The computer executes your statements in sequence** 
	- **One after the other**
	- **From the top, reading down**

**int numStudents = 390; int numWaitListed = 20; int totalStudents = numStudents + numWaitListed; 390 20**   $\blacktriangle$ **+ 410** 

- **The computer executes your statements in sequence** 
	- **One after the other**
	- **From the top, reading down**

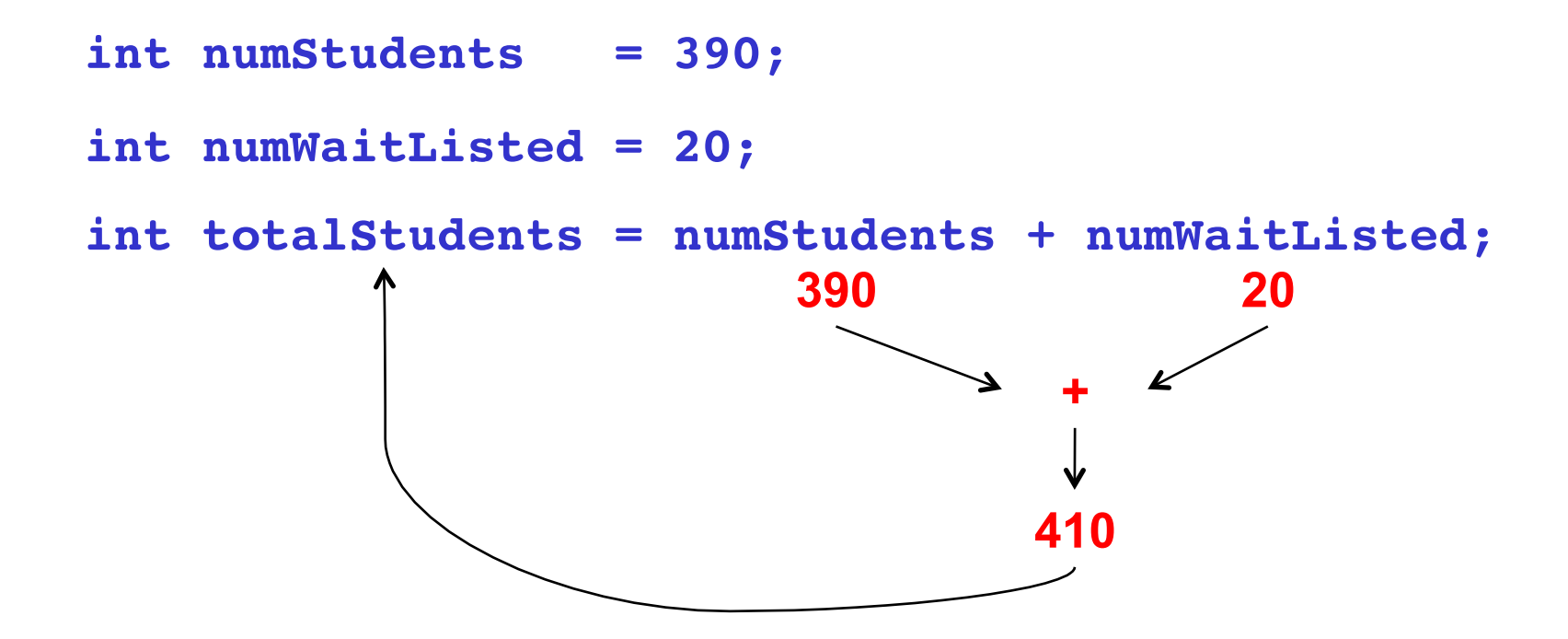

• **The computer executes your statements in sequence** 

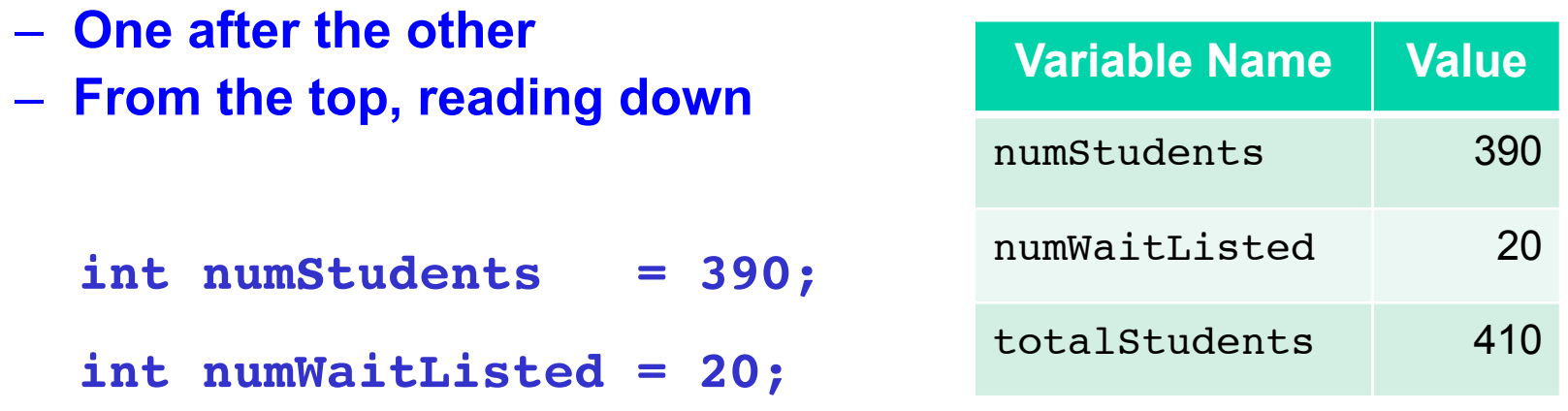

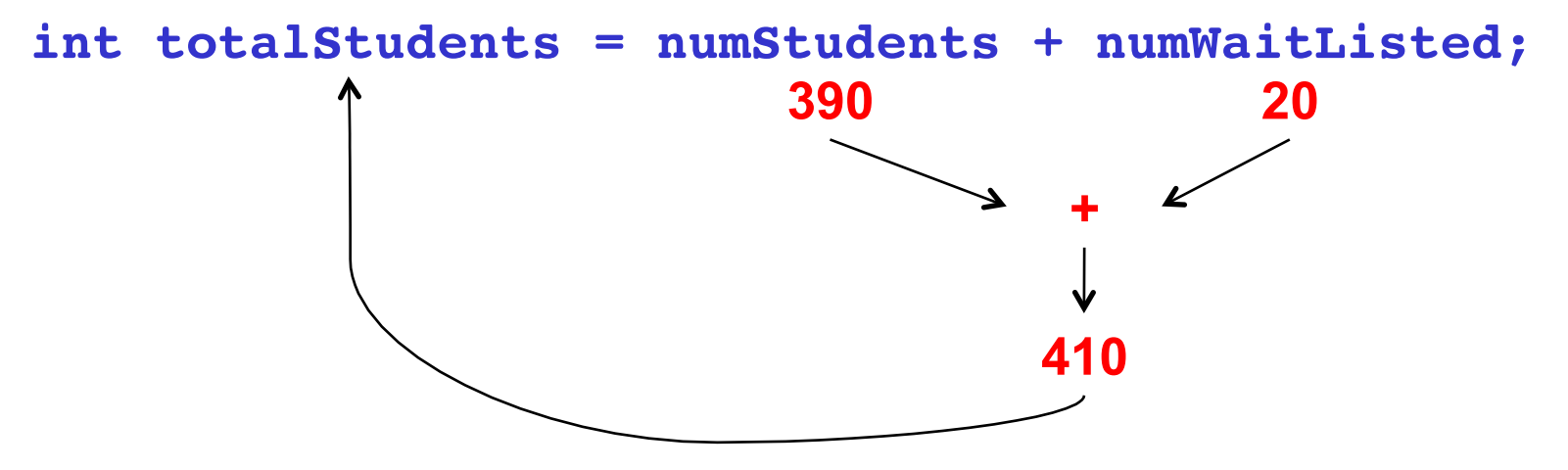

• **The computer executes your statements in sequence** 

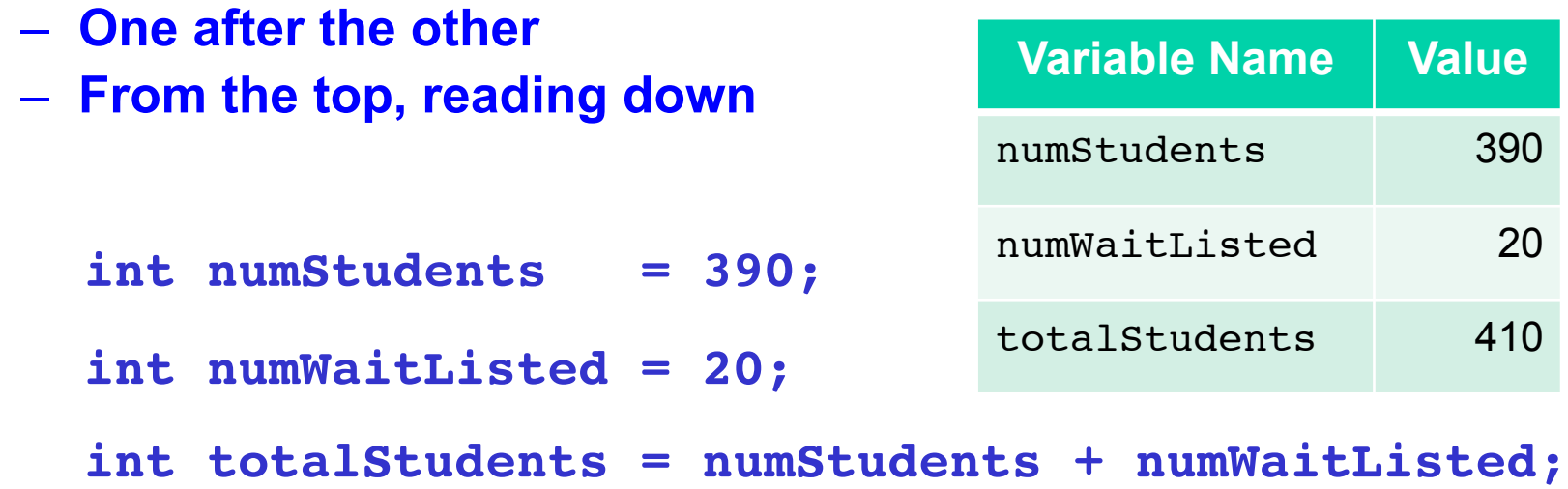

 **numStudents = numStudents + 5;**

• **The computer executes your statements in sequence** 

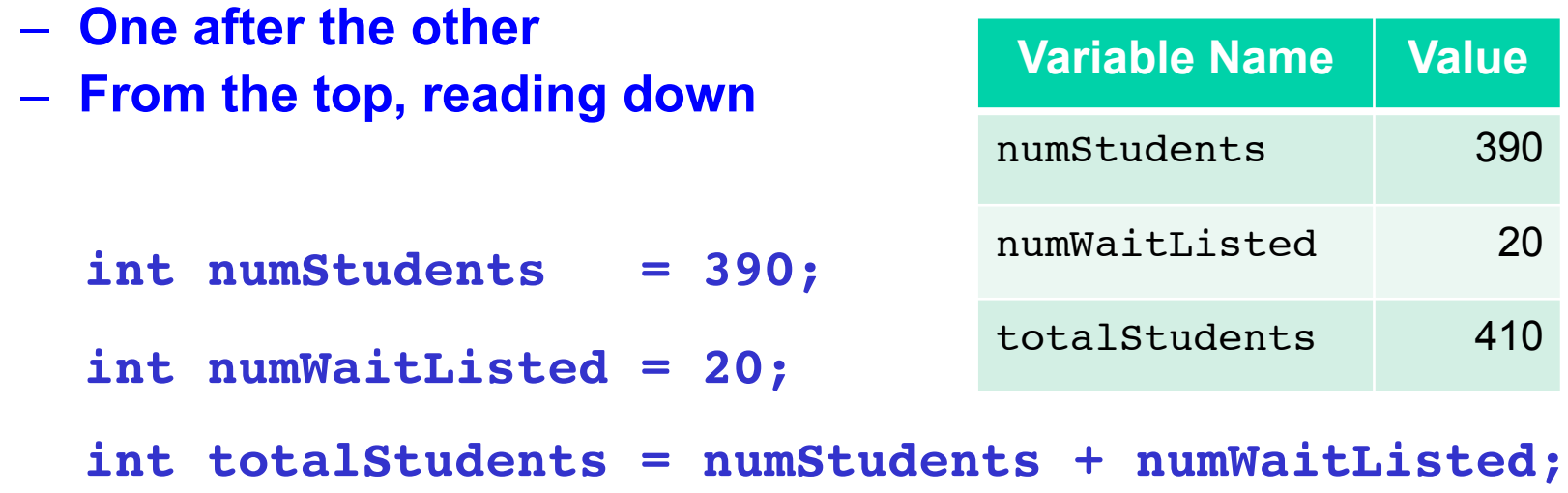

 **int numStudents = numStudents + 5;**

• **The computer executes your statements in sequence** 

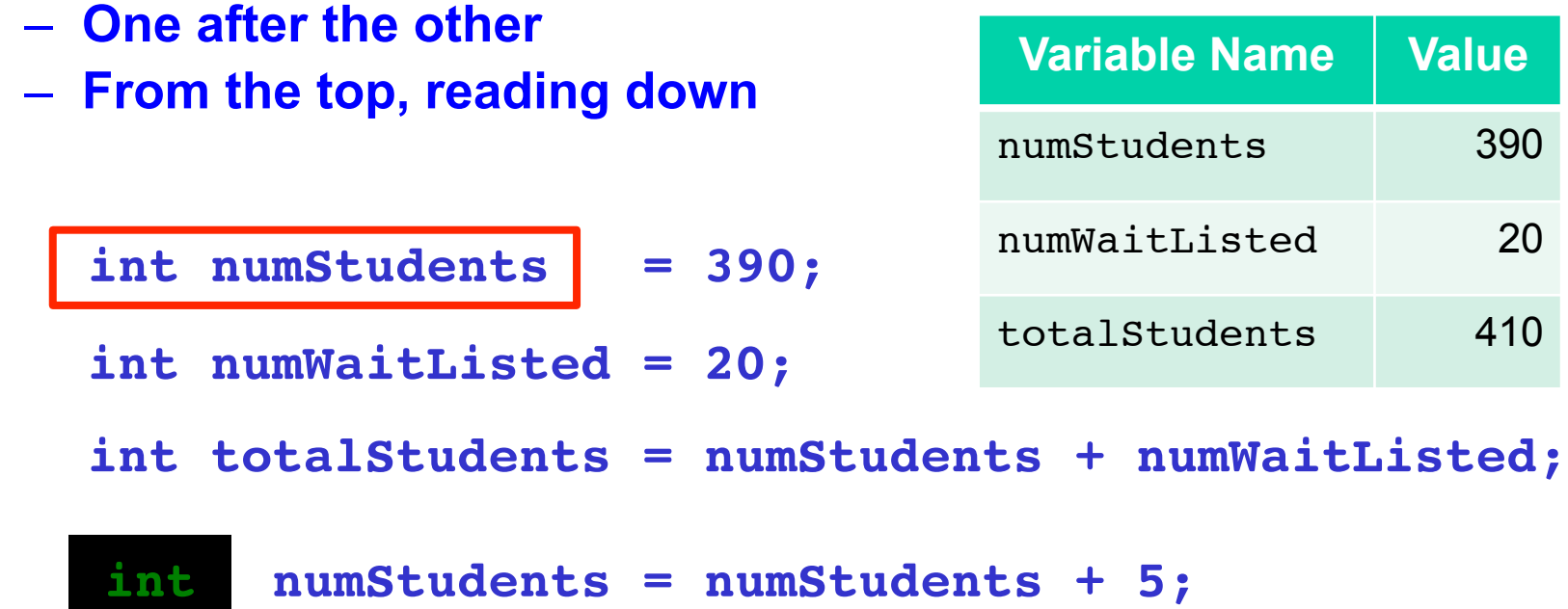

**Because we are assigning a previously-declared variable numStudents a new value, its type has already been declared as int, and we are not allowed to declare its type ever again** 

• **The computer executes your statements in sequence** 

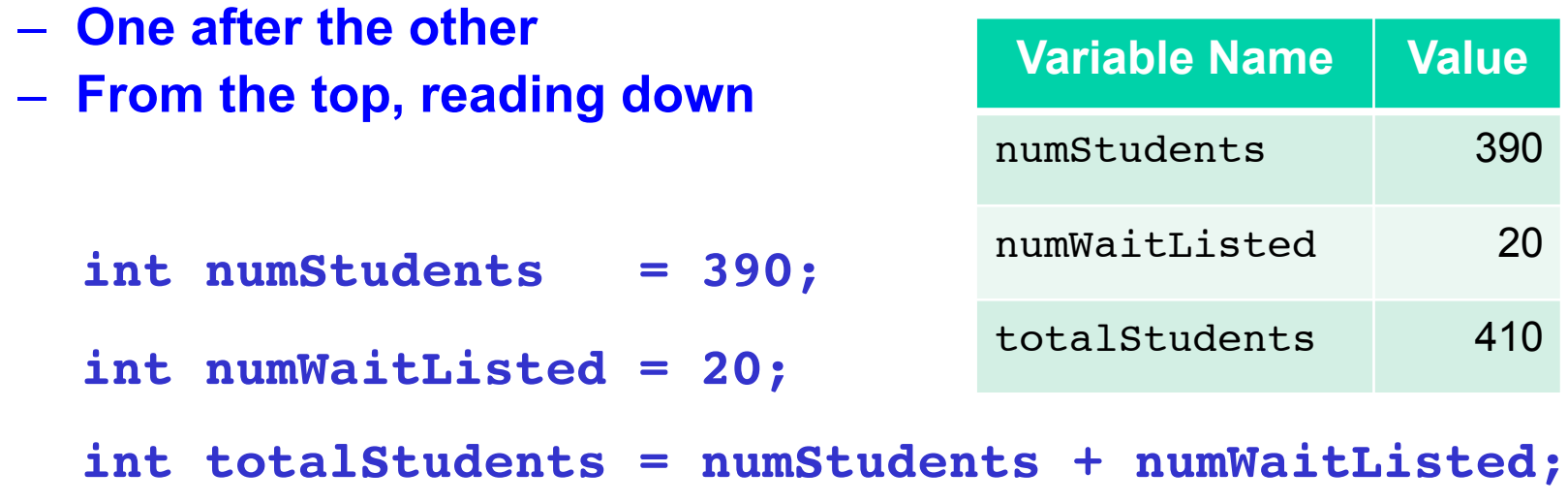

 **numStudents = numStudents + 5;**

**Because we are assigning a previously-declared variable numStudents a new value, its type has already been declared as int, and we are not allowed to declare its type ever again** 

• **The computer executes your statements in sequence** 

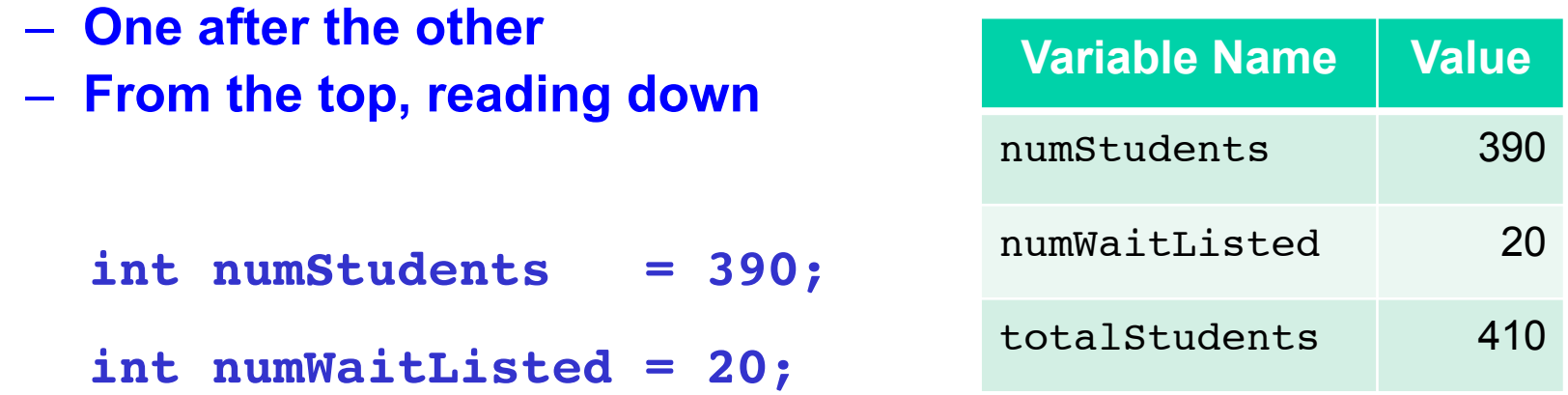

**int totalStudents = numStudents + numWaitListed;**

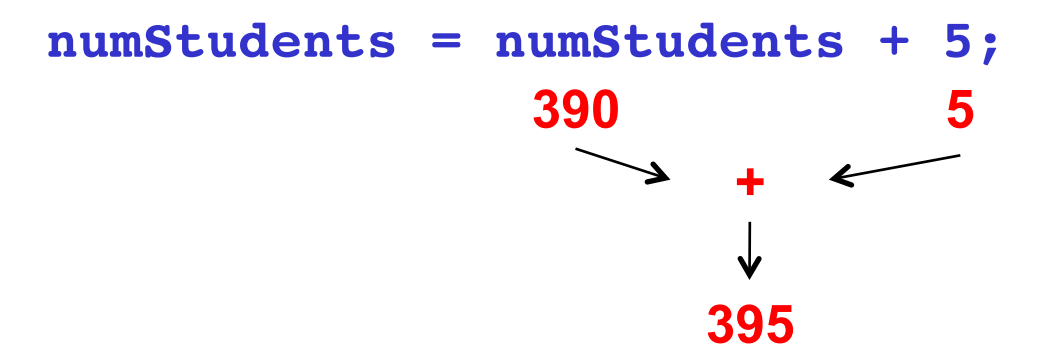

• **The computer executes your statements in sequence** 

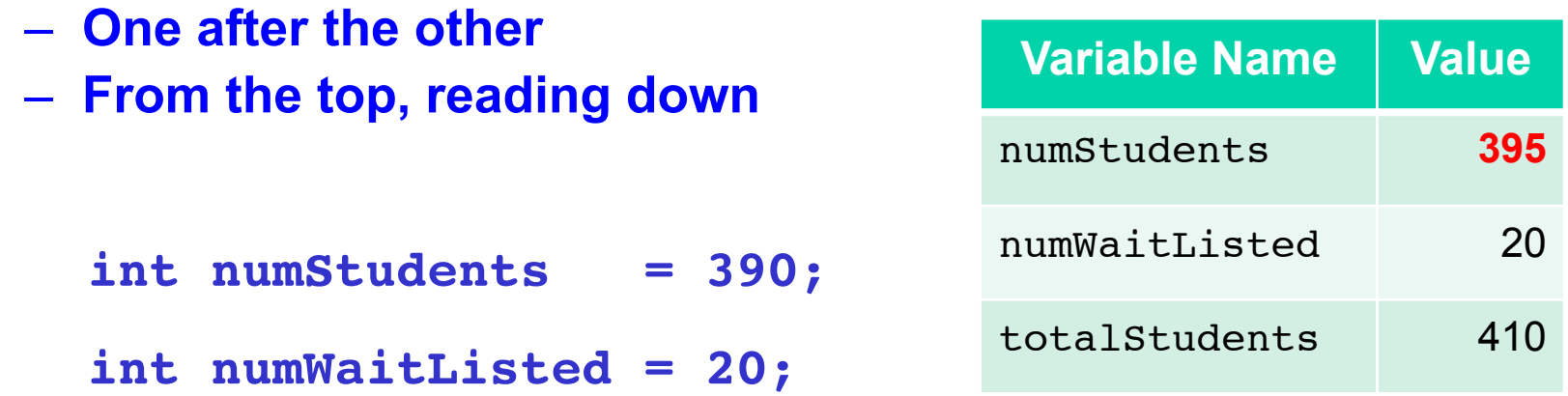

**int totalStudents = numStudents + numWaitListed;**

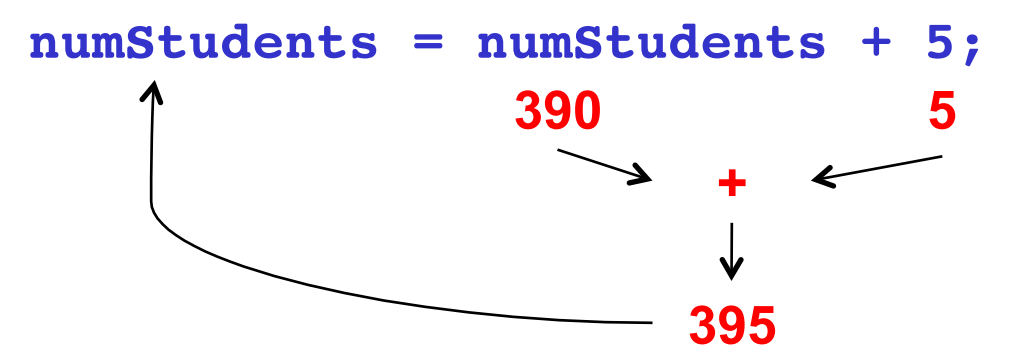

• **The computer executes your statements in sequence** 

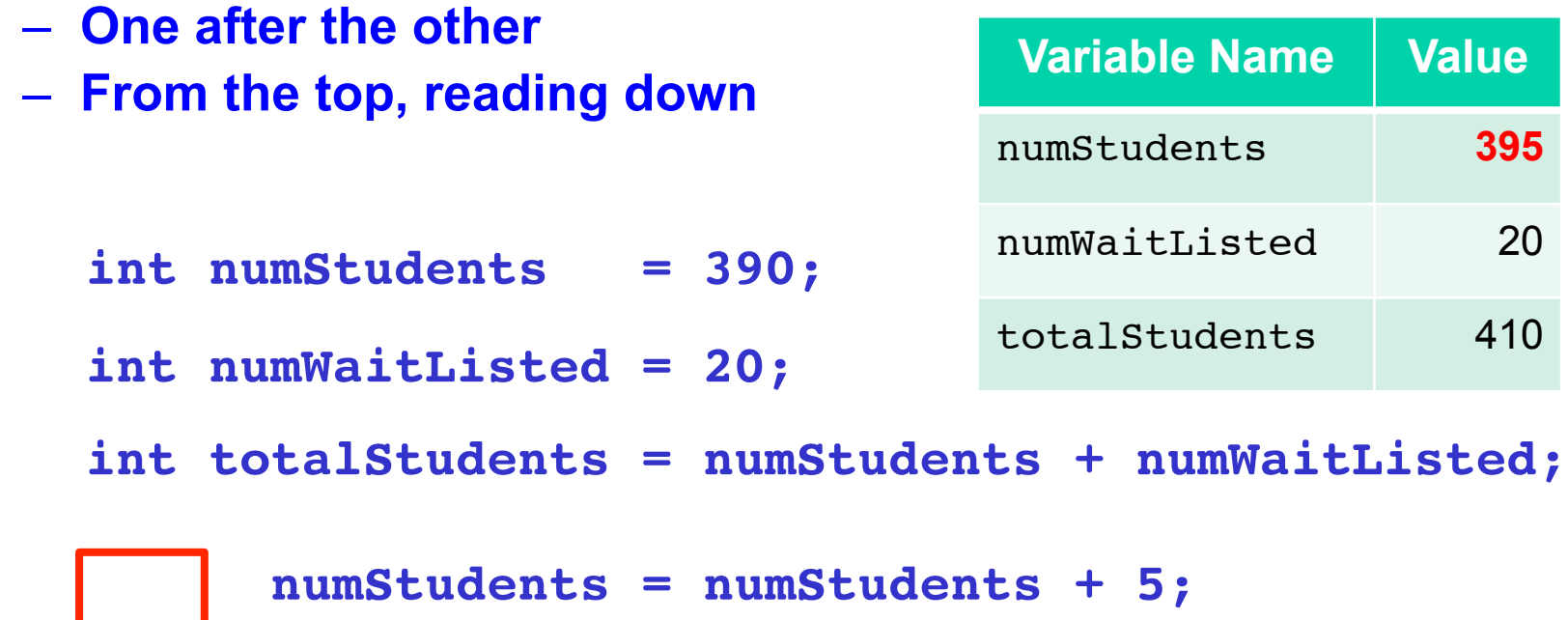

- **Remember: we do** *not* **re-declare numStudents**
	- **It is already known to be an int**
	- **The new value simply replaces the old value**

• **The computer executes your statements in sequence** 

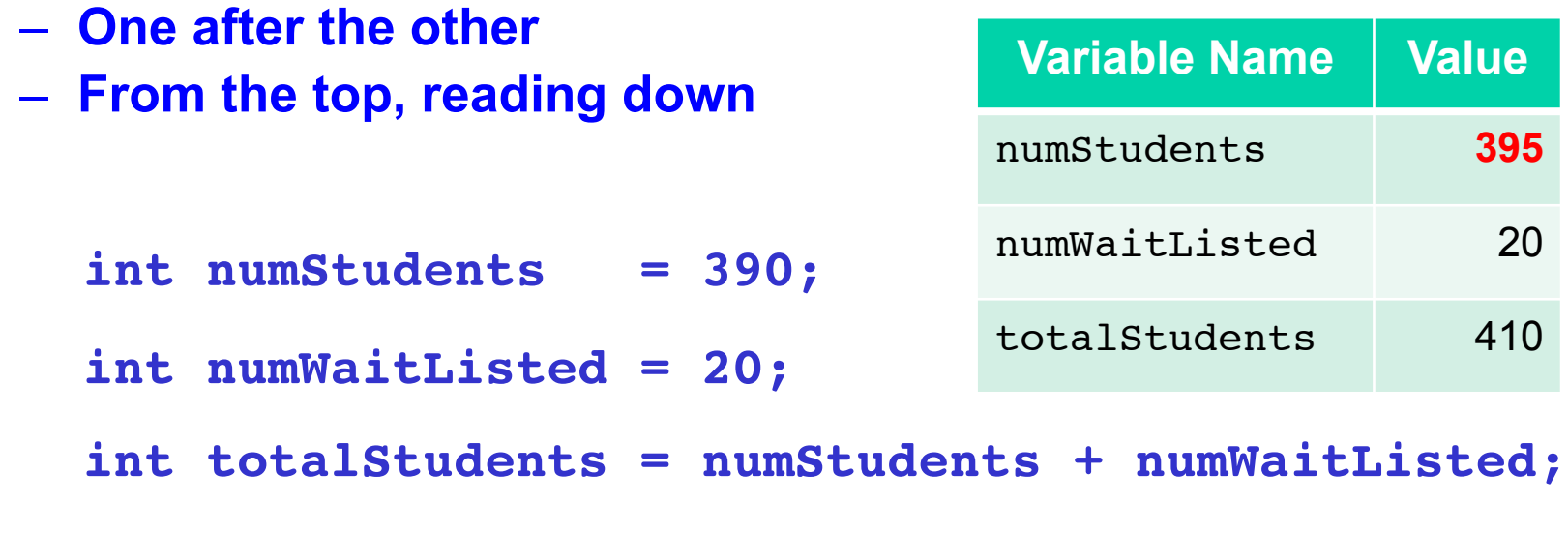

 **numStudents = numStudents + 5;**

- **Other values are** *not* **automatically updated**
	- **They have only been assigned their initial value**
	- **Code executes from the top, reading down**

• **The computer executes your statements in sequence** 

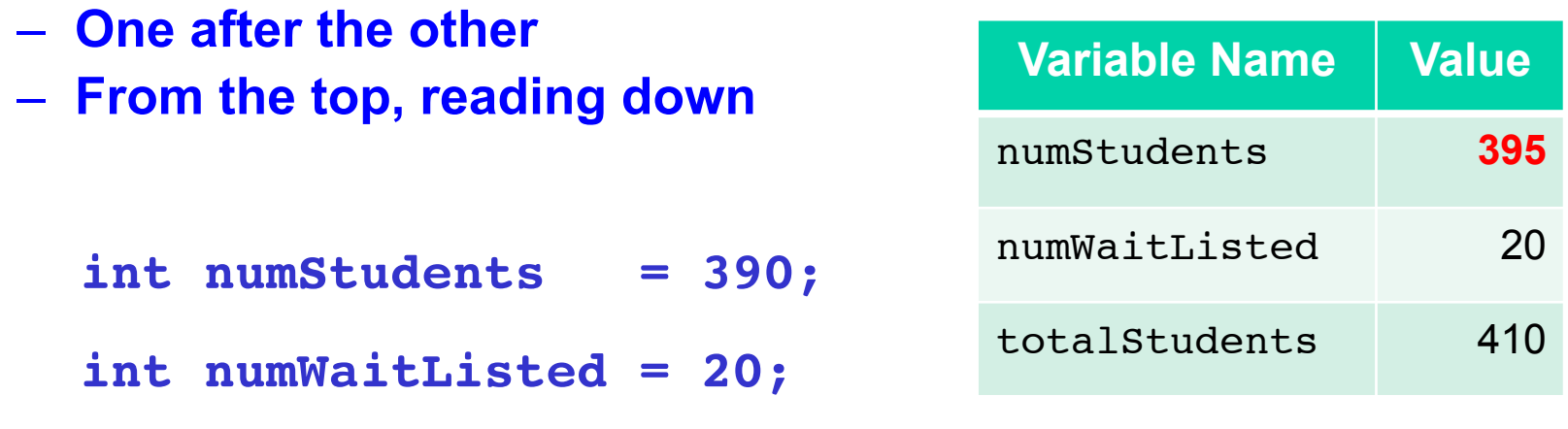

**int totalStudents = numStudents + numWaitListed;**

 **numStudents = numStudents + 5;**

 **totalStudents = numStudents + numWaitListed;**
# **1.1 Our first data type: int**

• **The computer executes your statements in sequence** 

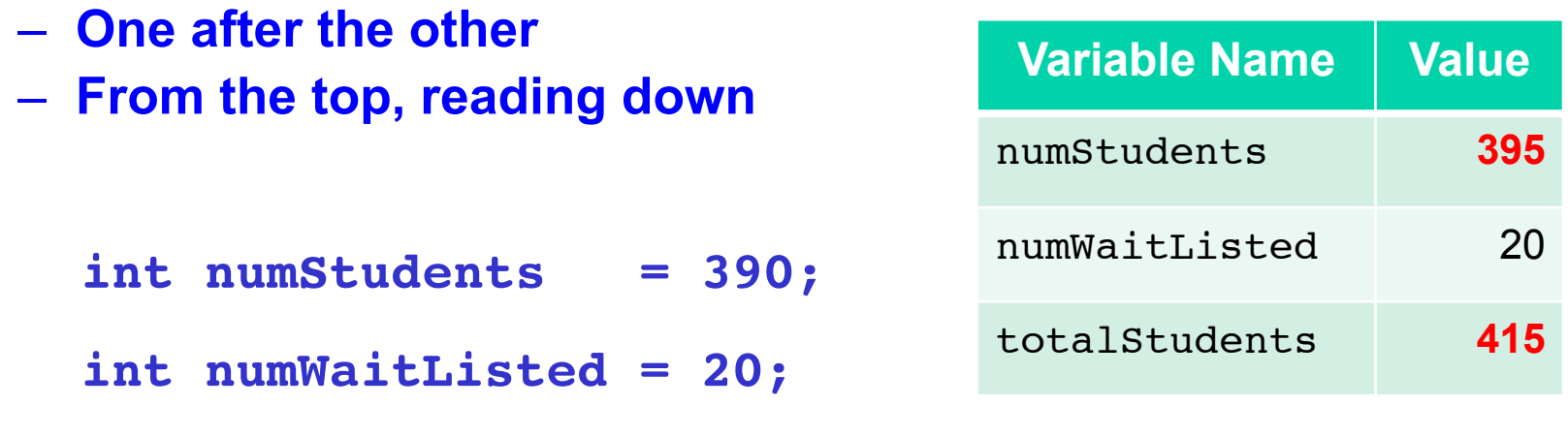

**int totalStudents = numStudents + numWaitListed;**

 **numStudents = numStudents + 5;**

 **totalStudents = numStudents + numWaitListed;**

**BLT 1b** 

# **1.1b Exercise**

- **Video intro** 
	- **Important to try things out in small doses**
	- **Story** 
		- Alice has 7 carrots
		- Bob has 3 more than Alice
		- Charles has 4 times as many as Alice
		- Also, Charles stole all of Bob's carrots
		- Diane has twice as many as Charles
- **Question card: Translate the story to code** 
	- **Print out how many Diane has at the end** 
		- System.out.println(dianeCarrots);
- **Response: go over my solution**

#### **1.1c Now get input from the user Roundtable**

- **Student asks question about how to make Alice's carrots a value input by the user** 
	- **Much more on this later**
	- **But for now we use the ArgsProcessor stuff**
- **Show what happens when we try to use it**  – **import the right thing with eclipse's help**
- **Meaningful prompting messages**
- **Run it a few times**

#### **1.2 Operations on int types Oyster 3**

- **Most operations work as expected** 
	- **+ plus**
	- **minus**
	- **\* times**
- **One operation usually surprises students and experienced programmers alike** 
	- **Division using the / operator**
	- **Returns an int, so no fractional values are allowed**
	- **The value returned is as if the digits past the decimal point were dropped**

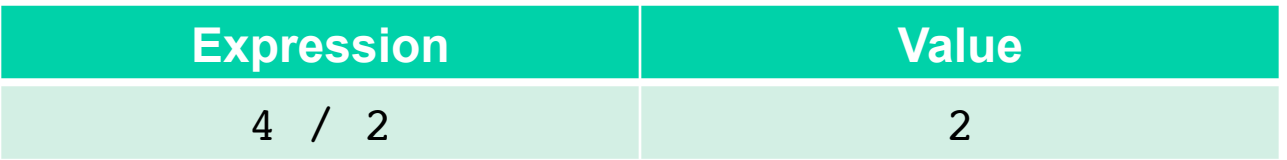

- **Most operations work as expected** 
	- **+ plus**
	- **minus**
	- **\* times**
- **One operation usually surprises students and experienced programmers alike** 
	- **Division using the / operator**
	- **Returns an int, so no fractional values are allowed**
	- **The value returned is as if the digits past the decimal point were dropped**

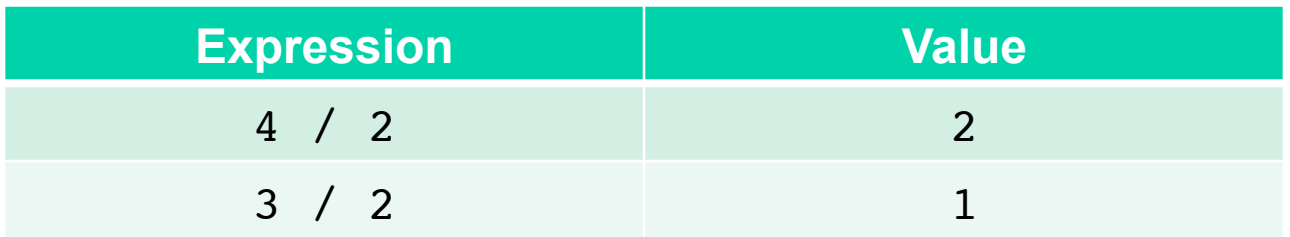

- **Most operations work as expected** 
	- **+ plus**
	- **minus**
	- **\* times**
- **One operation usually surprises students and experienced programmers alike** 
	- **Division using the / operator**
	- **Returns an int, so no fractional values are allowed**
	- **The value returned is as if the digits past the decimal point were dropped**

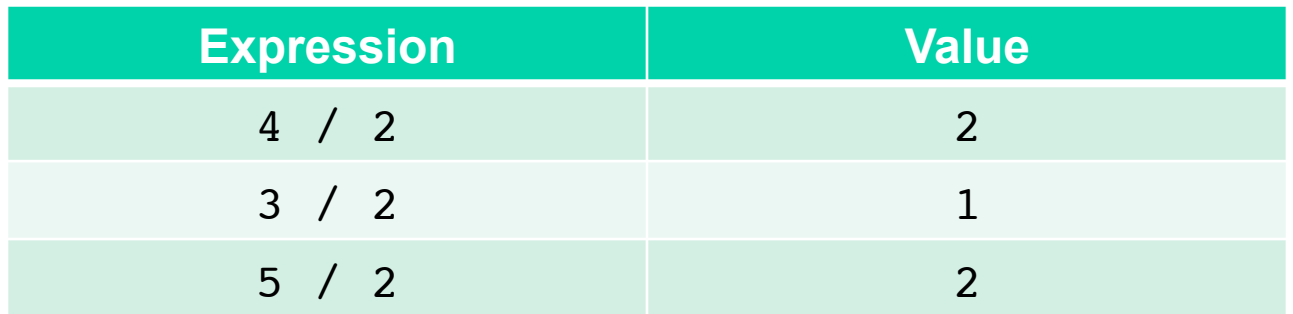

- **Most operations work as expected** 
	- **+ plus**
	- **minus**
	- **\* times**
- **One operation usually surprises students and experienced programmers alike** 
	- **Division using the / operator**
	- **Returns an int, so no fractional values are allowed**
	- **The value returned is as if the digits past the decimal point were dropped**
	- **We are not allowed to divide by 0**

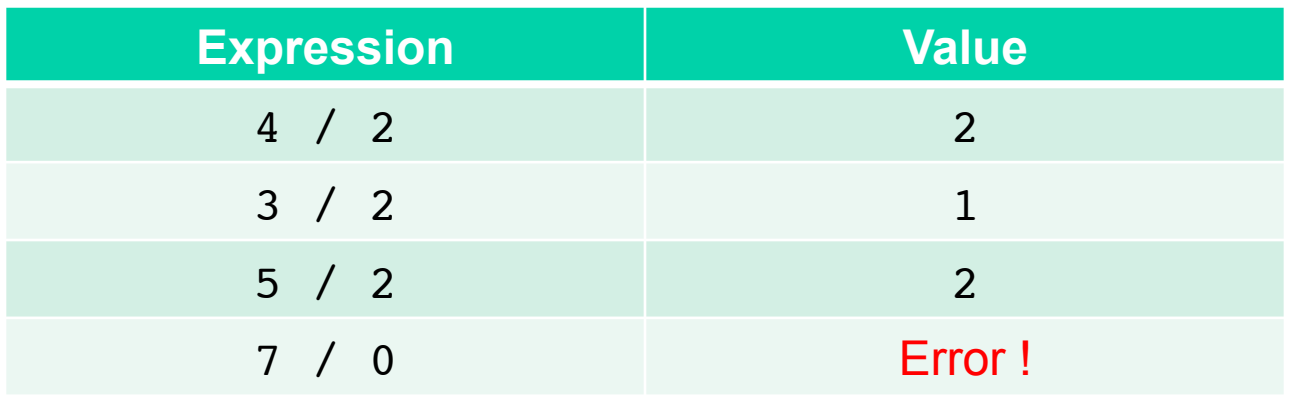

• **The % operator computes the remainder after division** 

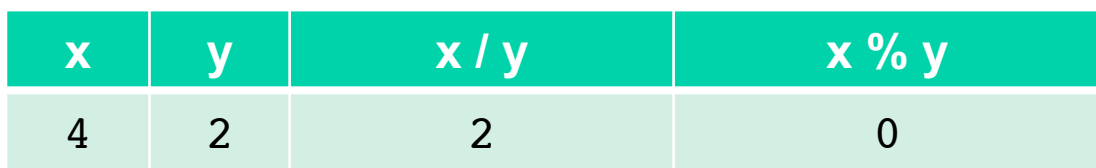

• **The % operator computes the remainder after division** 

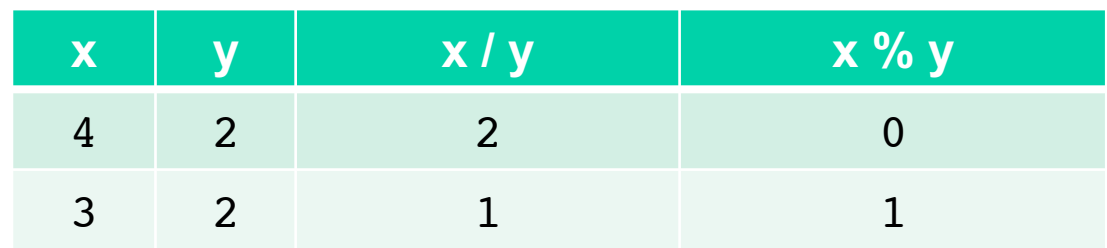

• **The % operator computes the remainder after division** 

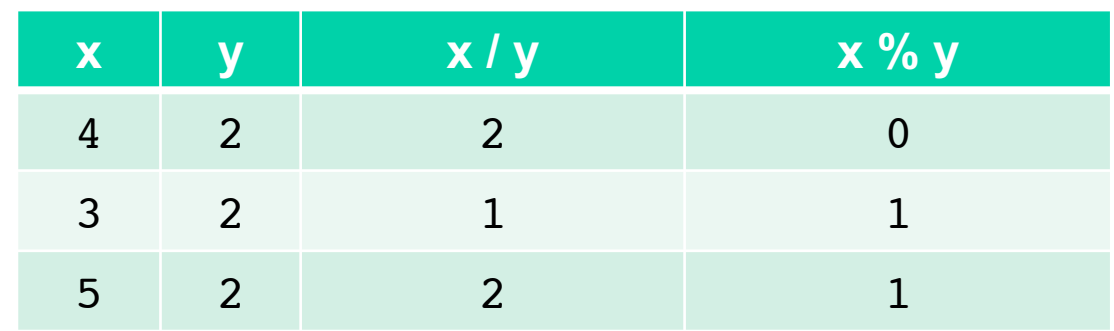

**Why is this useful?** 

- **The % operator computes the remainder after division**
- **Examples:** 
	- **Convert a large number of pennies into dollars and cents**

**int pennies = 789321;**

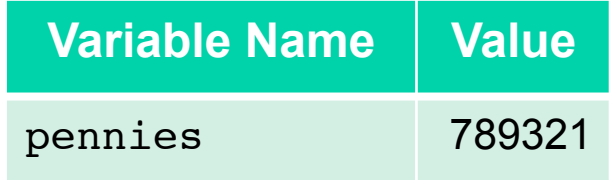

- **The % operator computes the remainder after division**
- **Examples:** 
	- **Convert a large number of pennies into dollars and cents**

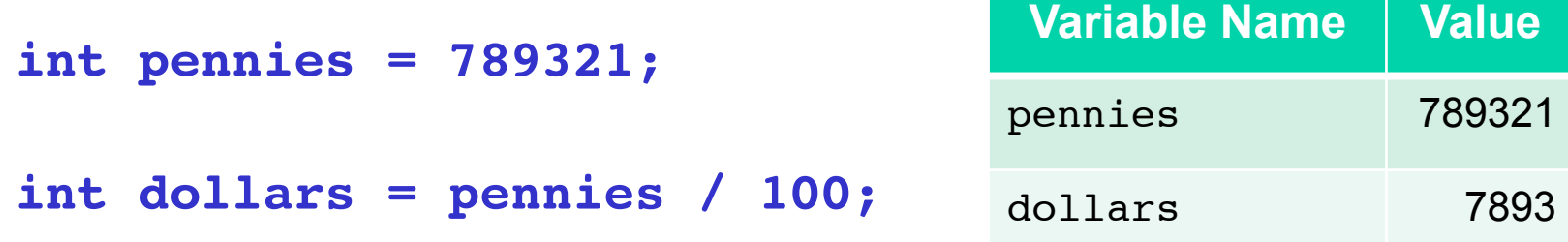

- **The % operator computes the remainder after division**
- **Examples:** 
	- **Convert a large number of pennies into dollars and cents**

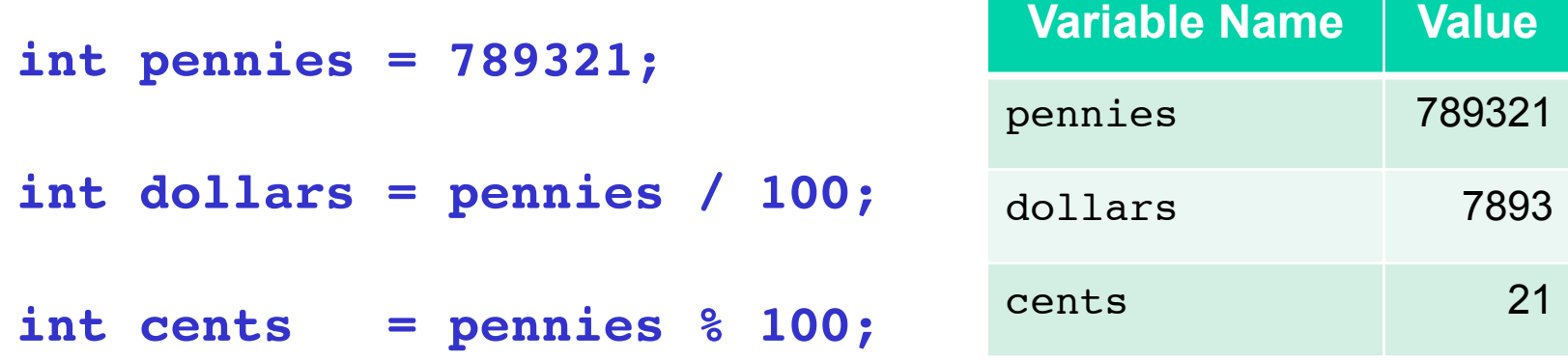

**BLT 4 public** 

#### **1.3 Exercise**

- **Video intro** 
	- **We see how to take a number of pennies and compute the dollars and cents contained therein**
	- **First we'll write code for that much and make sure it works.**
	- **Then we will incrementally improve the code** 
		- Allow quarters in change
		- Allow nickels and dimes too

- **Question card** 
	- **Write code that gives change as follows:** 
		- Prompt the user for a number of pennies
			- Call this value initialPennies
		- Compute d as the number of dollars contained therein
			- Let's assume the user trades in the appropriate number of pennies for the d dollars
		- Compute penniesLeftAfterDollars as the number of pennies that remain
		- Print out the dollars and cents that are contained in the initialPennies
	- **Try out your code and make sure that it works**

#### • **Question card**

- **Now improve your code so that quarters can be given as well** 
	- Assume penniesLeftAfterDollars remain after dollars are given
	- How many quarters could be substituted for that many pennies? Call this value q and print it out as well as the pennies left over after dollars and quarters are exchanged

### • **Example: 798 pennies**

- **7 dollars, leaving 98 penniesAfterCollars**
- **q=3 quarters in 98 pennies**
- **23 pennies left over**

- **Question card** 
	- **Now improve your code so that change can be made** 
		- dollars
		- quarters
		- dimes
		- nickels
		- pennies left over

#### • **Example**

- **798 pennies initially**
- **Should get** 
	- 7 dollars, leaving 98 cents
	- 3 quarters, leaving  $98-75$  =  $98 \% 25$  = 23 cents
	- 2 dimes, leaving 3 cents
	- 0 nickels
	- 3 pennies

- **Video response** 
	- **Goes over a correct solution line by line using the example from the setup**
	- **How would we verify that the answer we produced was correct?** 
		- $\bullet$  d\*100 + q\*25 + d\*10 + n\*5 + p should equal initialPennies

**Roundtable** 

### **Roundtable**

- **Conversation about implementation of math on computers** 
	- **If we have the largest integer value and add 1 to it, what happens?** 
		- Show this with screenflow movie
- **We see computers of all sizes** 
	- **Desktops, laptops, cell phones, smart watches**
	- **The basic hardware mechanisms of those computers can perform arithmetic differently** 
		- Largest and smallest values
- **Java requires all computers to perform arithmetic Java's way** 
	- **Because of Internet applets**
	- **A Java program runs the same way anywhere**
	- **Widespread portability and software reliability**

#### **1.4 Building Bigger Expressions Oyster 5**

- **We can combine smaller expressions into bigger** 
	- **Using operators between smaller expressions**
	- **Using parentheses** 
		- To direct the order of evaluation
		- To improve the clarity of the expression
- **My Dear Aunt Sally** 
	- **Multiplication and Division have higher precedence**
	- **Addition and Subtraction have lower precedence**
	- **Evaluation is otherwise left-to-right**
	- **Parenthesized expressions have highest precedence**

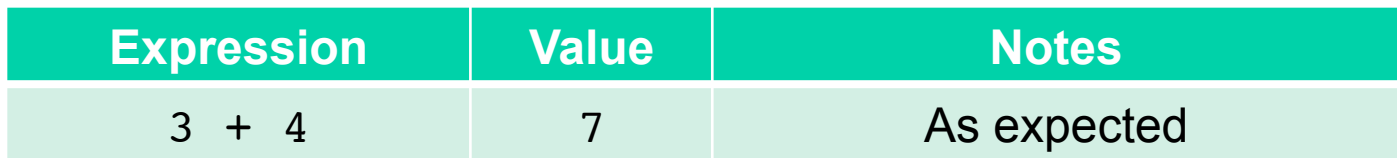

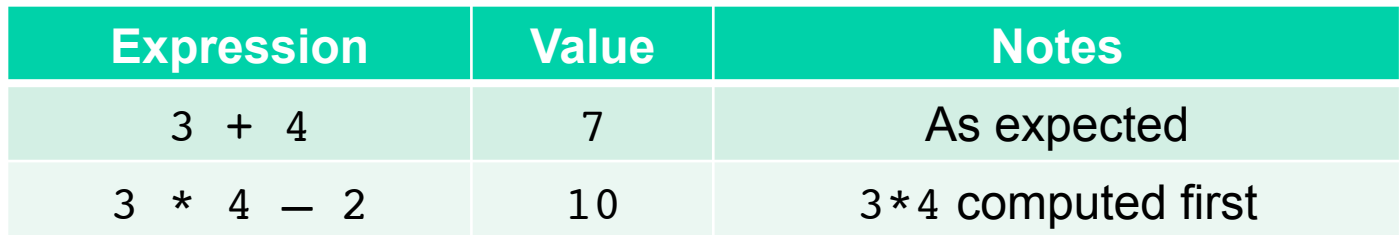

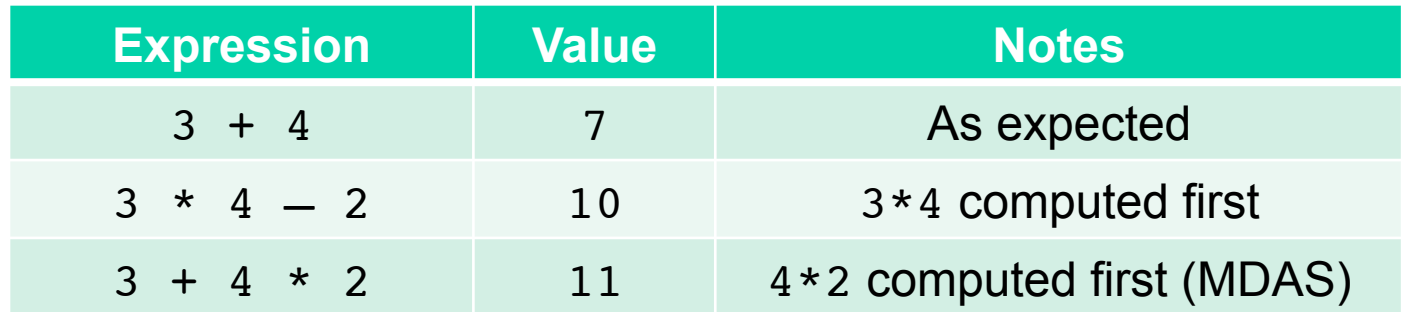

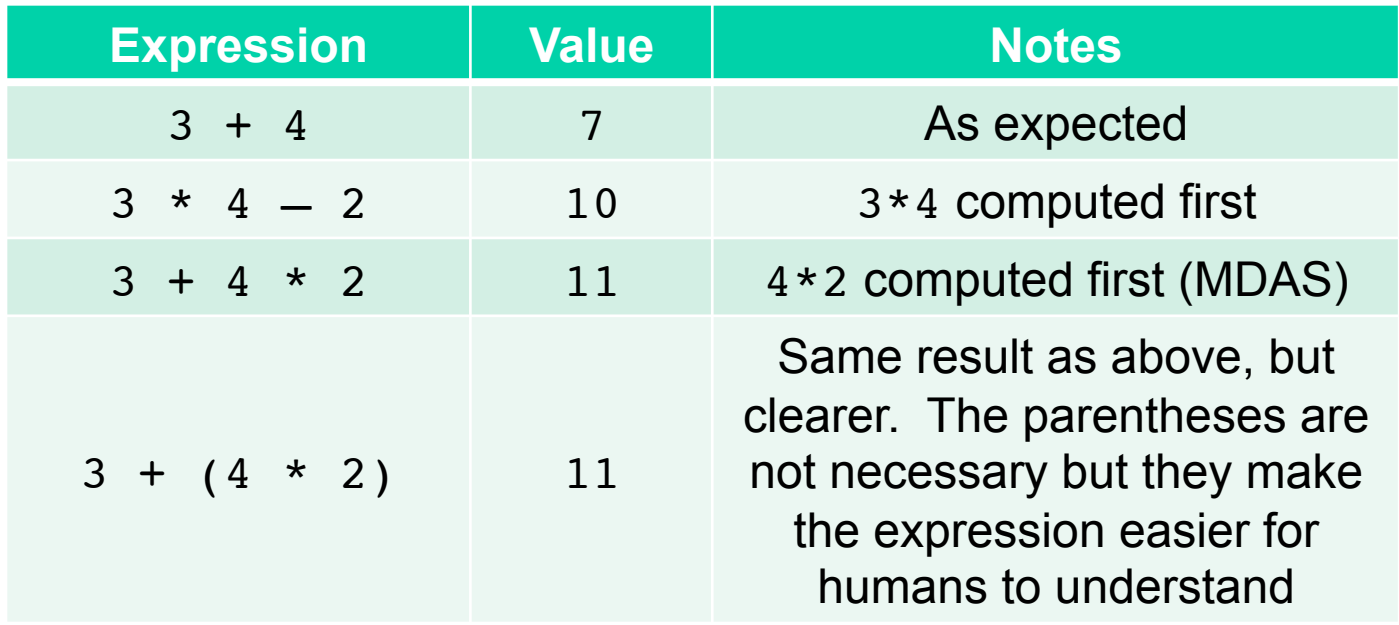

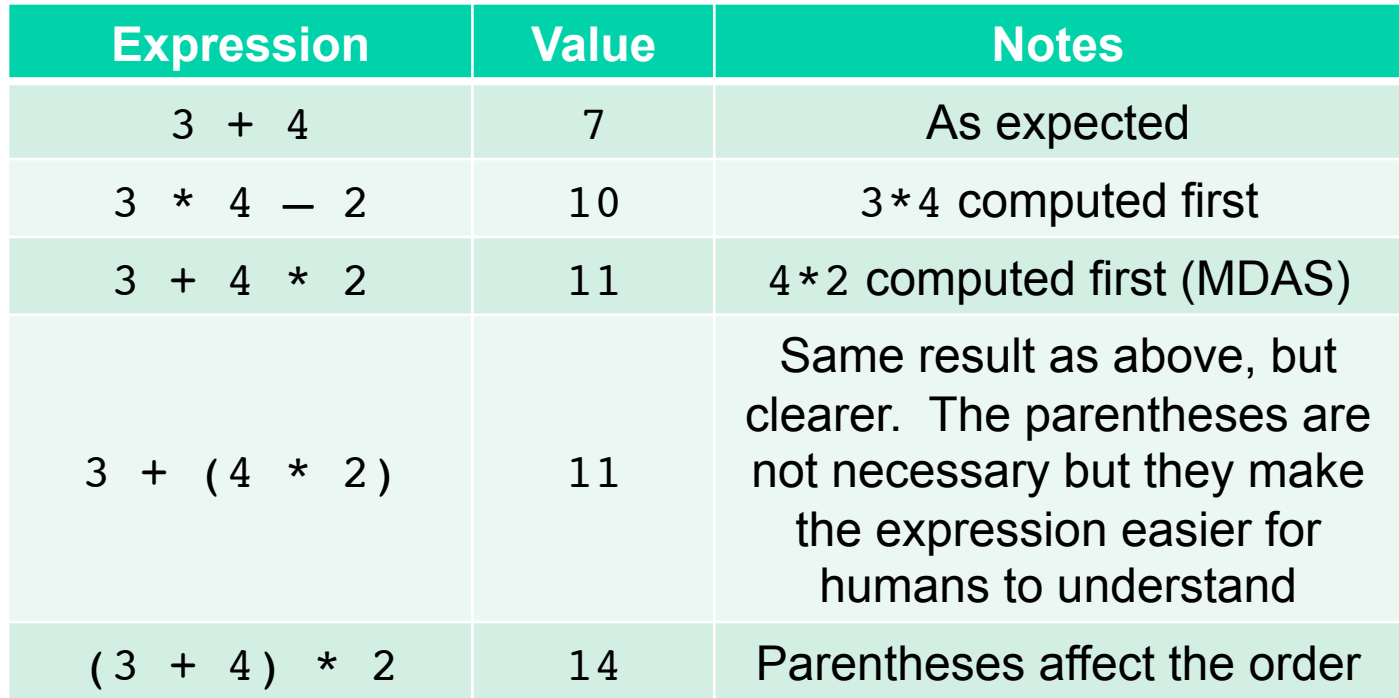

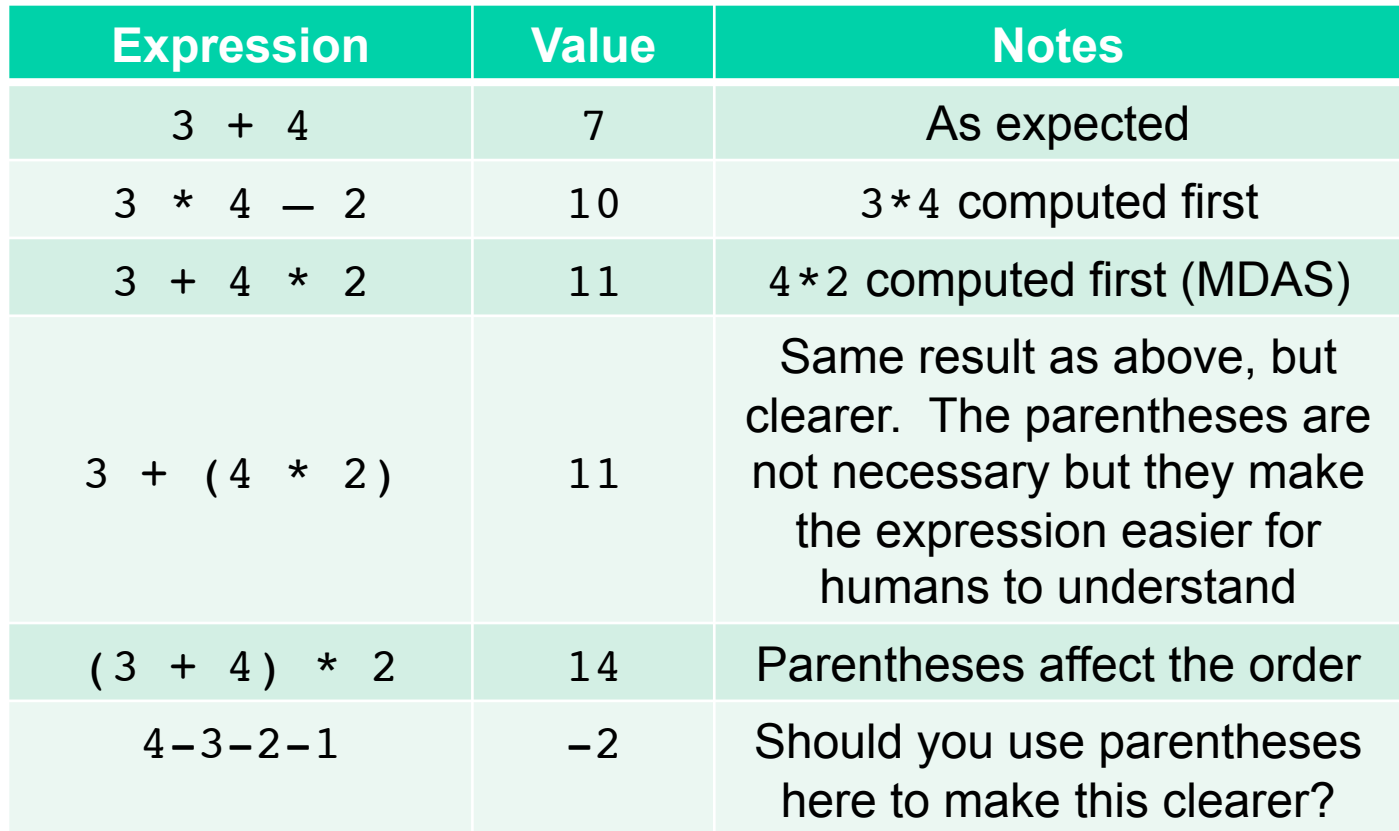

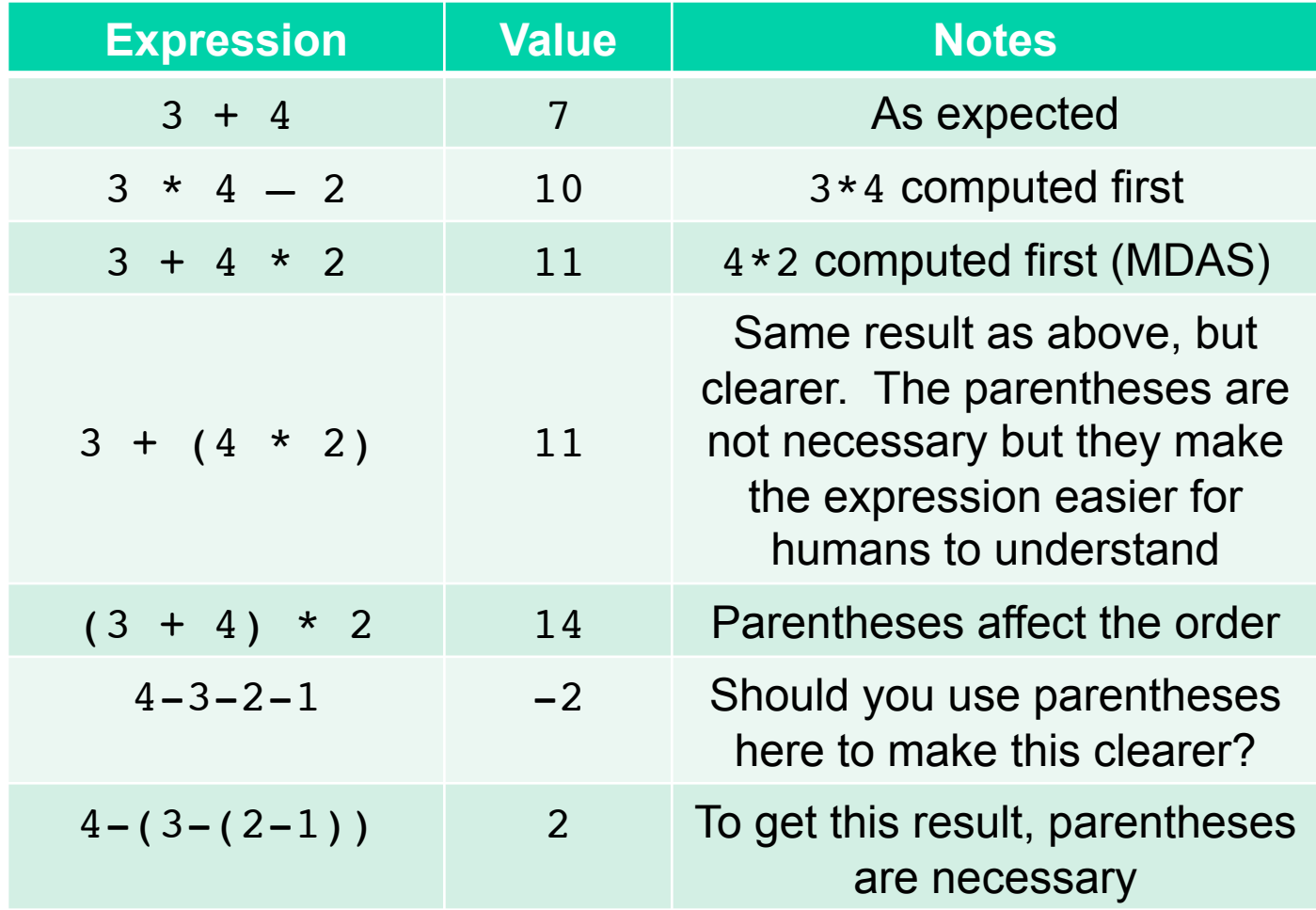

- **To understand how an expression is computed, we draw its** *evaluation tree*
- **Evaluation proceeds from the leaves of the tree toward its root**
- **A node can be computed only when the values from all of its children are available**

**int val = (2 + 3) / 2; 5** 

- **To understand how an expression is computed, we draw its** *evaluation tree*
- **Evaluation proceeds from the leaves of the tree toward its root**
- **A node can be computed only when the values from all of its children are available**

**int val = (2 + 3) / 2; 5 2** 

- **To understand how an expression is computed, we draw its** *evaluation tree*
- **Evaluation proceeds from the leaves of the tree toward its root**
- **A node can be computed only when the values from all of its children are available**
- **Expression is complete, and value is stored**

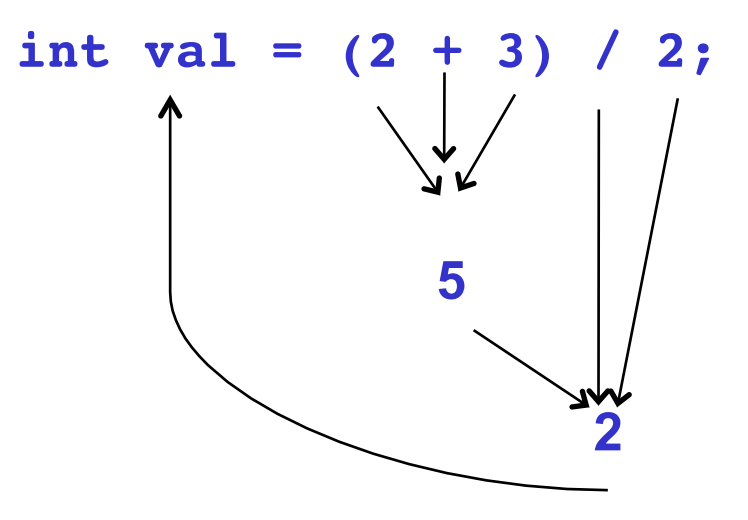

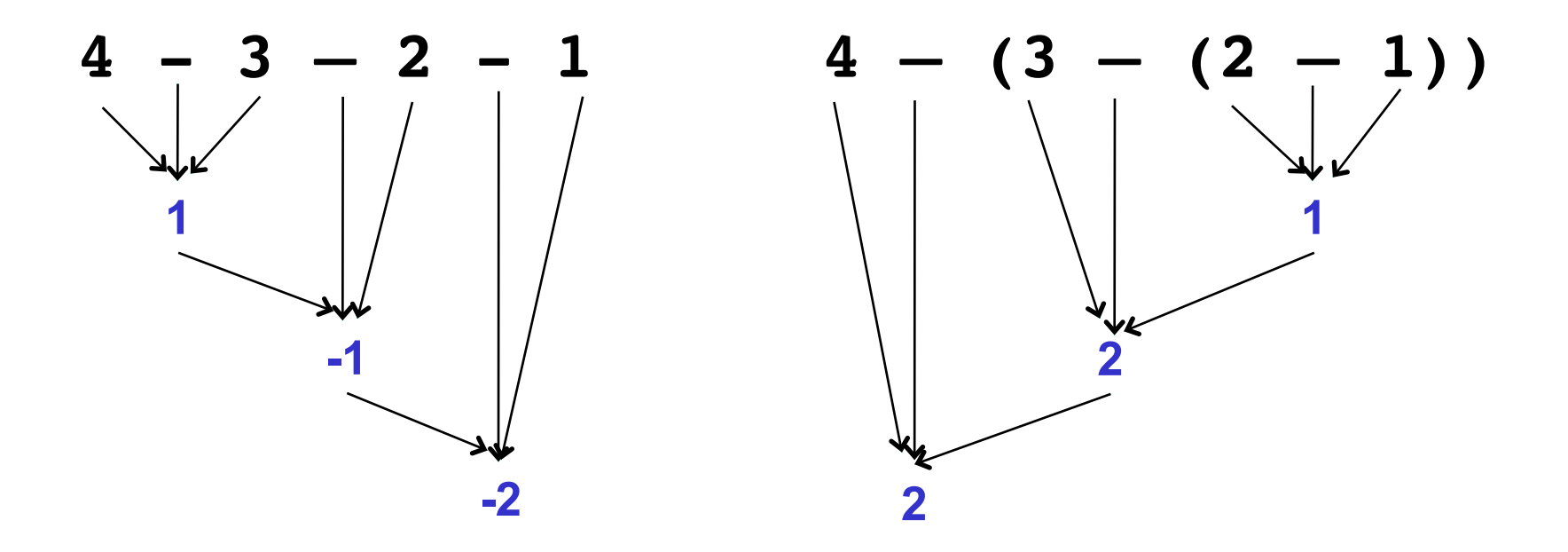

- **These large and complicated expressions are truly pedagogical examples**
- **We write programs not only for the computer**  – **But for other humans to understand**
- **The computer has no problem with large, complicated expressions** 
	- **But we humans do!**
- **Better to write simpler, easier-to-read expressions** 
	- **If it takes you time to understand what you wrote, then what you write is too complicated**
	- **A good test is to show a friend your code and get critical feedback about its quality and readability**

#### **1.5 The double data type Oyster 6**

- **The int data type allows us to represent integer-valued items** 
	- **How many students are in this class?**
	- **How many exams will be given?**
	- **How many words are in this sentence?**

#### **1.5 The double data type**

- **The int data type allows us to represent integer-valued items** 
	- **How many students are in this class?**
	- **How many exams will be given?**
	- **How many words are in this sentence?**
- **We sometimes need value beyond the decimal point** 
	- **The average age of students in this class**
	- **The probability of "heads" on a coin flip**

#### **1.5 The double data type**

- **The int data type allows us to represent integer-valued items** 
	- **How many students are in this class?**
	- **How many exams will be given?**
	- **How many words are in this sentence?**
- **We sometimes need value beyond the decimal point** 
	- **The average age of students in this class**
	- **The probability of "heads" on a coin flip**
- **We sometimes need really large or small values** 
	- **6.0221413 x 1023 (Avagadro's number)**
	- **3 x 10-9 seconds (Time for light to travel one meter)**
- **The syntax is similar** 
	- **The type is different (double)** 
		- This is an unfortunate choice of name for a type
			- It refers to the amount of space used on a computer to represent the type.
		- We should think of it as a type that represents *rational* or *real* numbers

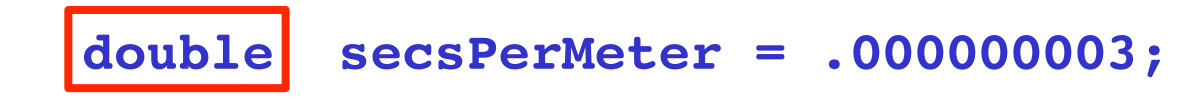

- **The syntax is similar** 
	- **The type is different (double)**
	- **We can use scientific notation** 
		- The E character represents "times 10 to the"
		- You can also specify the E as lower-case e

**double secsPerMeter = 3E-9;**

- **Most operations work as expected** 
	- **+ plus**
	- **minus**
	- **\* times**
- **As with int, division has some quirks for double**
	- **You can divide by 0** 
		- And get either Infinity or NaN (Not a Number)

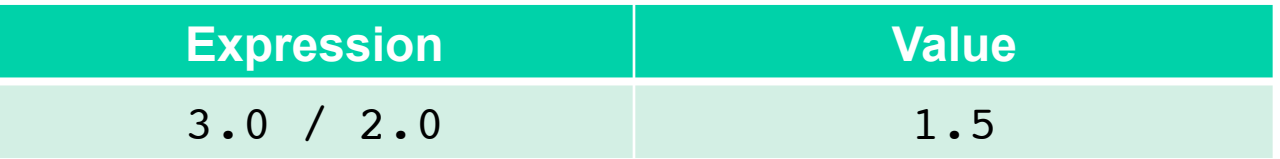

- **Most operations work as expected** 
	- **+ plus**
	- **minus**
	- **\* times**
- **As with int, division has some quirks for double**
	- **You can divide by 0** 
		- And get either Infinity or NaN (Not a Number)

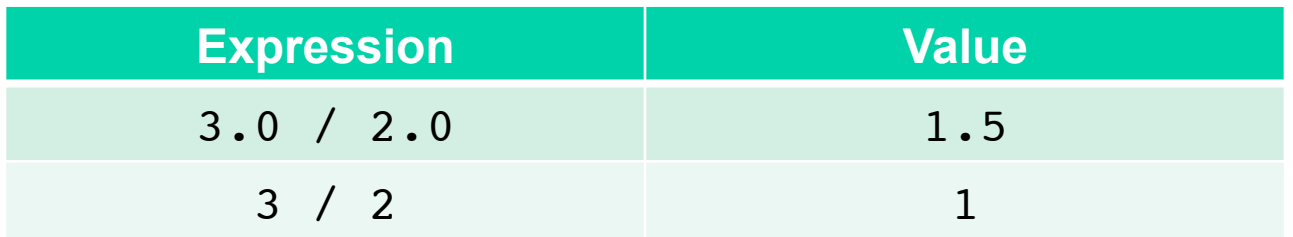

- **Most operations work as expected** 
	- **+ plus**
	- **minus**
	- **\* times**
- **As with int, division has some quirks for double**
	- **You can divide by 0** 
		- And get either Infinity or NaN (Not a Number)

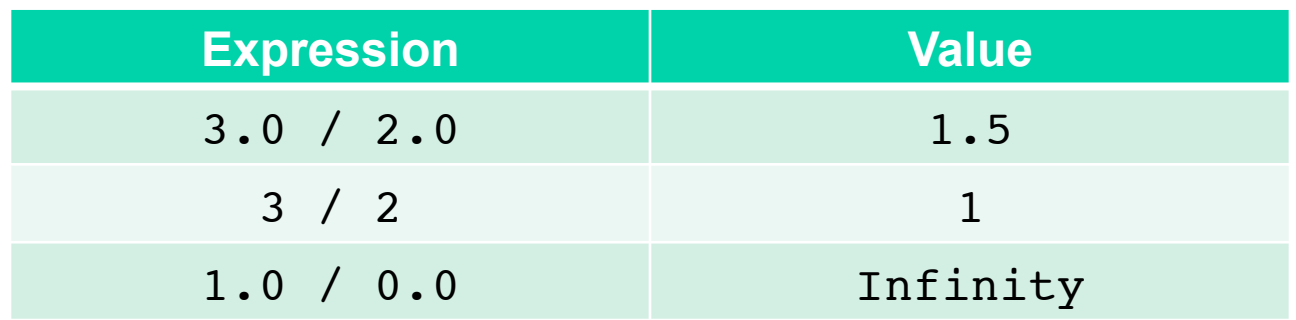

- **Most operations work as expected** 
	- **+ plus**
	- **minus**
	- **\* times**
- **As with int, division has some quirks for double**
	- **You can divide by 0** 
		- And get either Infinity or NaN (Not a Number)

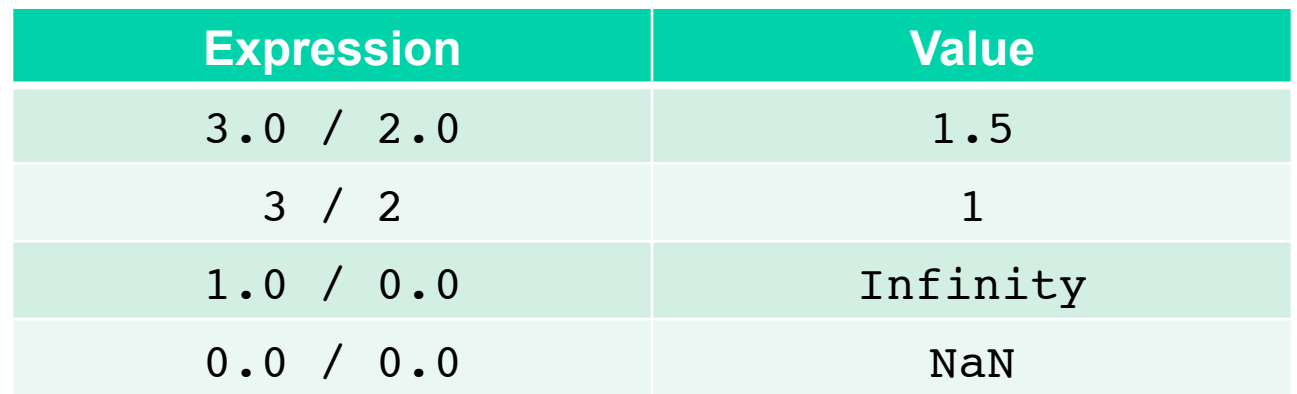

- **There are other surprises** 
	- **The data type is inexact for some values**
	- **For nonrationals there is nothing we can do about this** 
		- How would you represent "pi" exactly?
	- **For rationals, we can design a better data type** 
		- But the fastest arithmetic on the computer is approximate in terms of values, as shown below
- **All of this is governed by an accepted standard**  – **IEEE 754**

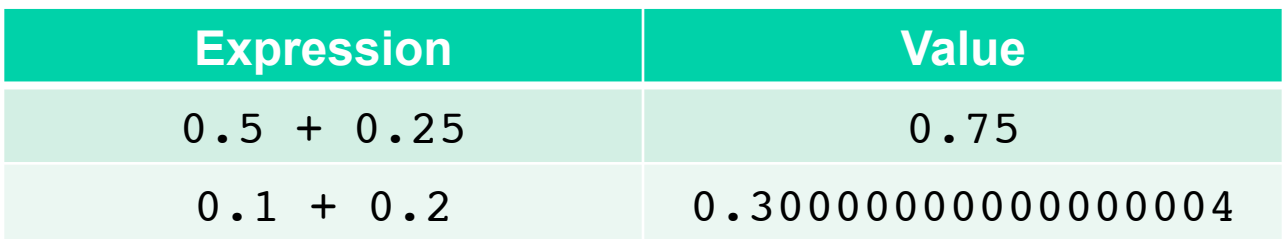

- **There are other surprises** 
	- **The data type is inexact for some values**
	- **For nonrationals there is nothing we can do about this** 
		- How would you represent "pi" exactly?
	- **For rationals, we can design a better data type** 
		- But the fastest arithmetic on the computer is approximate in terms of values, as shown below
- **All of this is governed by an accepted standard**  – **IEEE 754**

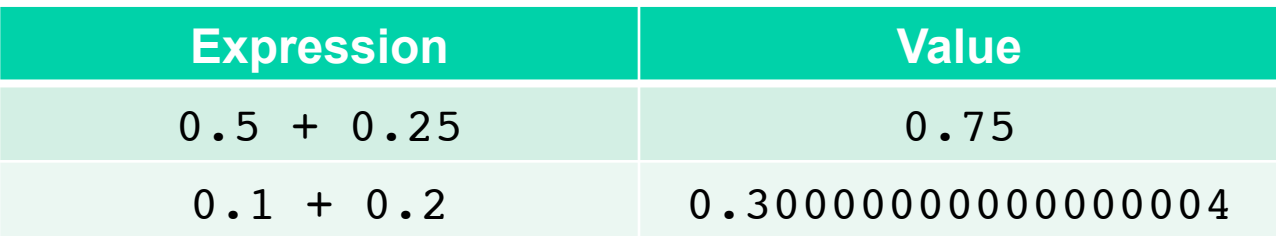

**It's a good idea to keep in mind the precision you want for a given computation, and round or truncate to reflect that precision. We will soon learn how to do this.** 

- **There are other surprises** 
	- **The data type is inexact for some values**
	- **For nonrationals there is nothing we can do about this** 
		- How would you represent "pi" exactly?
	- **For rationals, we can design a better data type** 
		- But the fastest arithmetic on the computer is approximate in terms of values, as shown below
- **All of this is governed by an accepted standard**  – **IEEE 754**

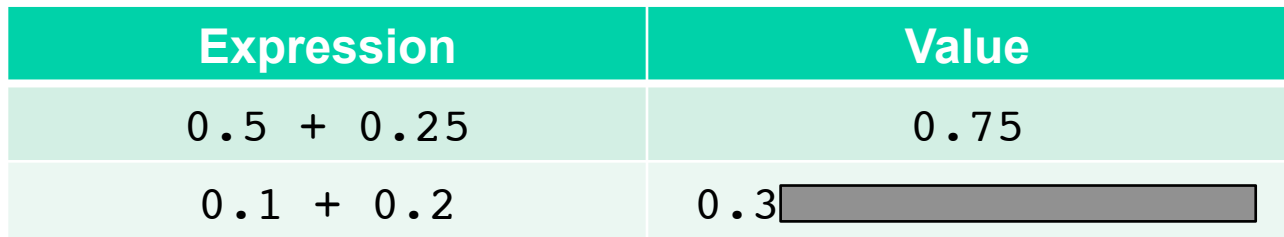

**It's a good idea to keep in mind the precision you want for a given computation, and round or truncate to reflect that precision. We will soon learn how to do this.** 

- **Languages provide math libraries with useful functions and values** 
	- **Maximum and minimum** 
		- Math.max(1.3, 34)
		- Math.min(-5, 23)

- **Languages provide math libraries with useful functions and values** 
	- **Maximum and minimum** 
		- Math.max(1.3, 34)
		- Math.min(-5, 23)
	- **Transcendental functions** 
		- sin, cos, tan, log, exp, sqrt
		- Specified as Math.sin(…), Math.cos(...), etc.

- **Languages provide math libraries with useful functions and values** 
	- **Maximum and minimum** 
		- Math.max(1.3, 34)
		- Math.min(-5, 23)
	- **Transcendental functions** 
		- sin, cos, tan, log, exp, sqrt
		- Specified as Math.sin(…), Math.cos(...), etc.
	- **Random values: Math.random()**
		- Takes no input
		- Returns a *pseudo*-random number  $r, 0 \le r < 1$

- **Languages provide math libraries with useful functions and values** 
	- **Maximum and minimum** 
		- Math.max(1.3, 34)
		- Math.min(-5, 23)
	- **Transcendental functions** 
		- sin, cos, tan, log, exp, sqrt
		- Specified as Math.sin(…), Math.cos(...), etc.
	- **Random values: Math.random()**
		- Takes no input
		- Returns a *pseudo*-random number *r*, 0 ≤ *r* < 1
	- **Rounding: Math.round(num)**
		- Rounds num to the nearest integer
		- Returns value of long type (like an int, but bigger)

- **Languages provide math libraries with useful functions and values** 
	- **Maximum and minimum** 
		- Math.max(1.3, 34)
		- Math.min(-5, 23)
	- **Transcendental functions** 
		- sin, cos, tan, log, exp, sqrt
		- Specified as Math.sin(…), Math.cos(...), etc.
	- **Random values: Math.random()**
		- Takes no input
		- Returns a *pseudo*-random number *r*, 0 ≤ *r* < 1
	- **Rounding: Math.round(num)**
		- Rounds num to the nearest integer
		- Returns value of long type (like an int, but bigger)
	- **Constants** 
		- Math.PI closer to the actual value of  $\pi$  than any other double
		- Math.E closer to the actual value of *e* than any other double
- **Many, many more. See this link**

#### **Roundtable**

# **Roundtable**

- **Randomness** 
	- **Run the random number generator and observe some of its outputs**
	- **Compute the average of 10 such numbers**
- **Pseudo-random** 
	- **What does this mean?**

#### **1.6 Mixed-type Expressions Oyster 7**

- **We can combine types in expressions where this makes sense** 
	- **Here we look at int and double types**

- **We can combine types in expressions where this makes sense** 
	- **Here we look at int and double types**
- **If two types participate in an expression** 
	- **The result is usually of the more general type**

- **We can combine types in expressions where this makes sense** 
	- **Here we look at int and double types**
- **If two types participate in an expression** 
	- **The result is usually of the more general type**
- **The double type is more general than the int type** 
	- **We can represent any int as a double**
		- For example, 3 becomes 3.0
	- **But the converse is not true** 
		- No way to represent 0.5 as an int

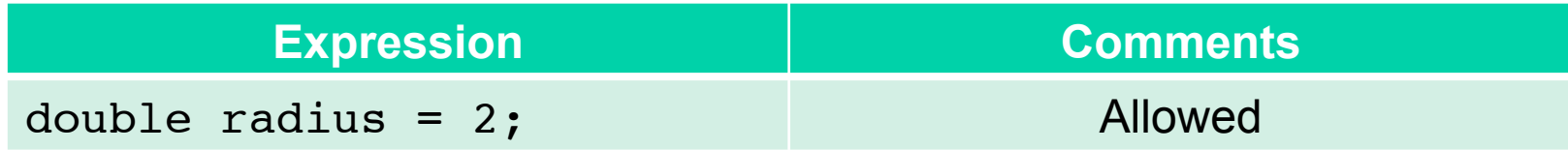

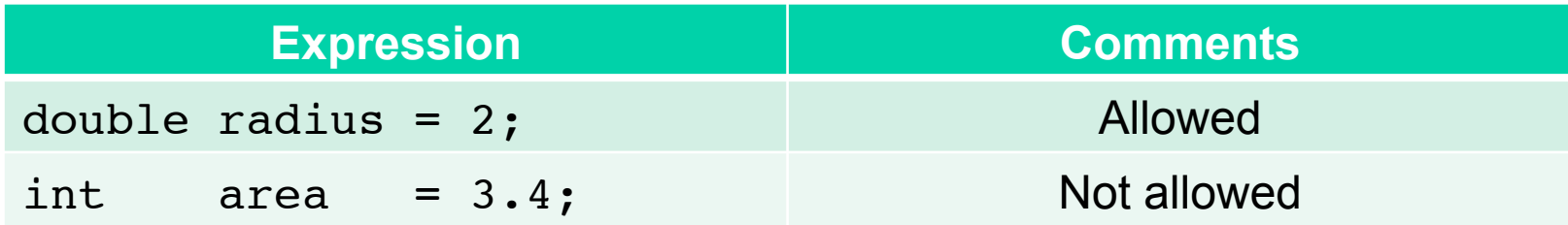

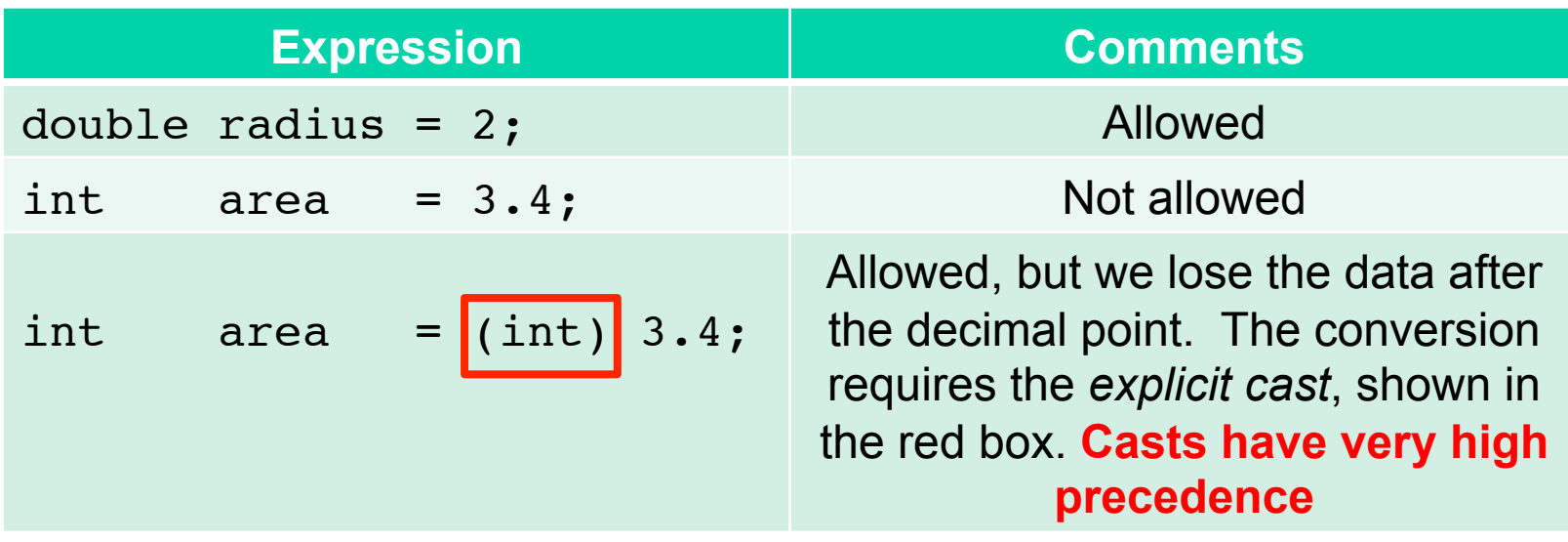

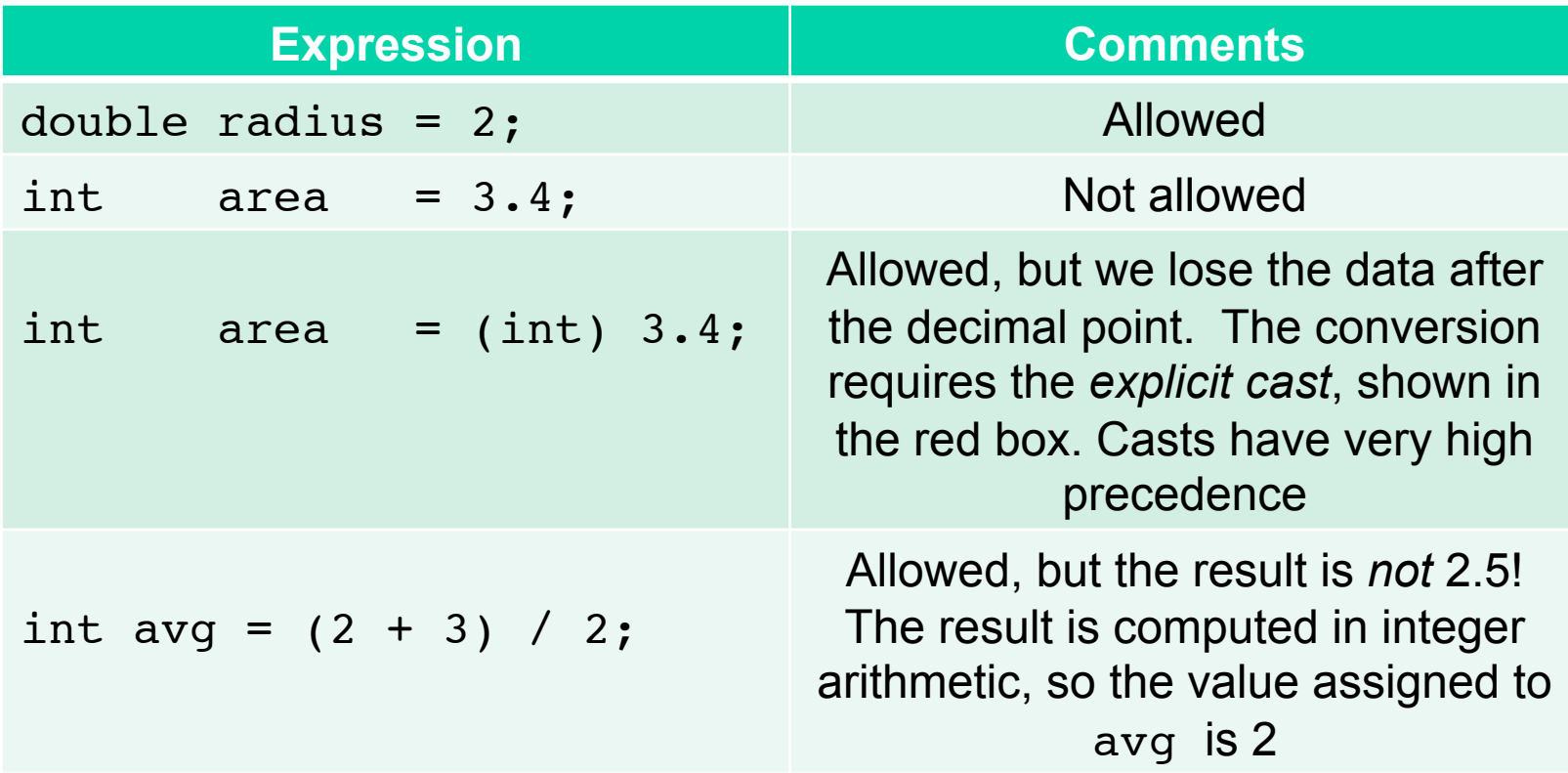

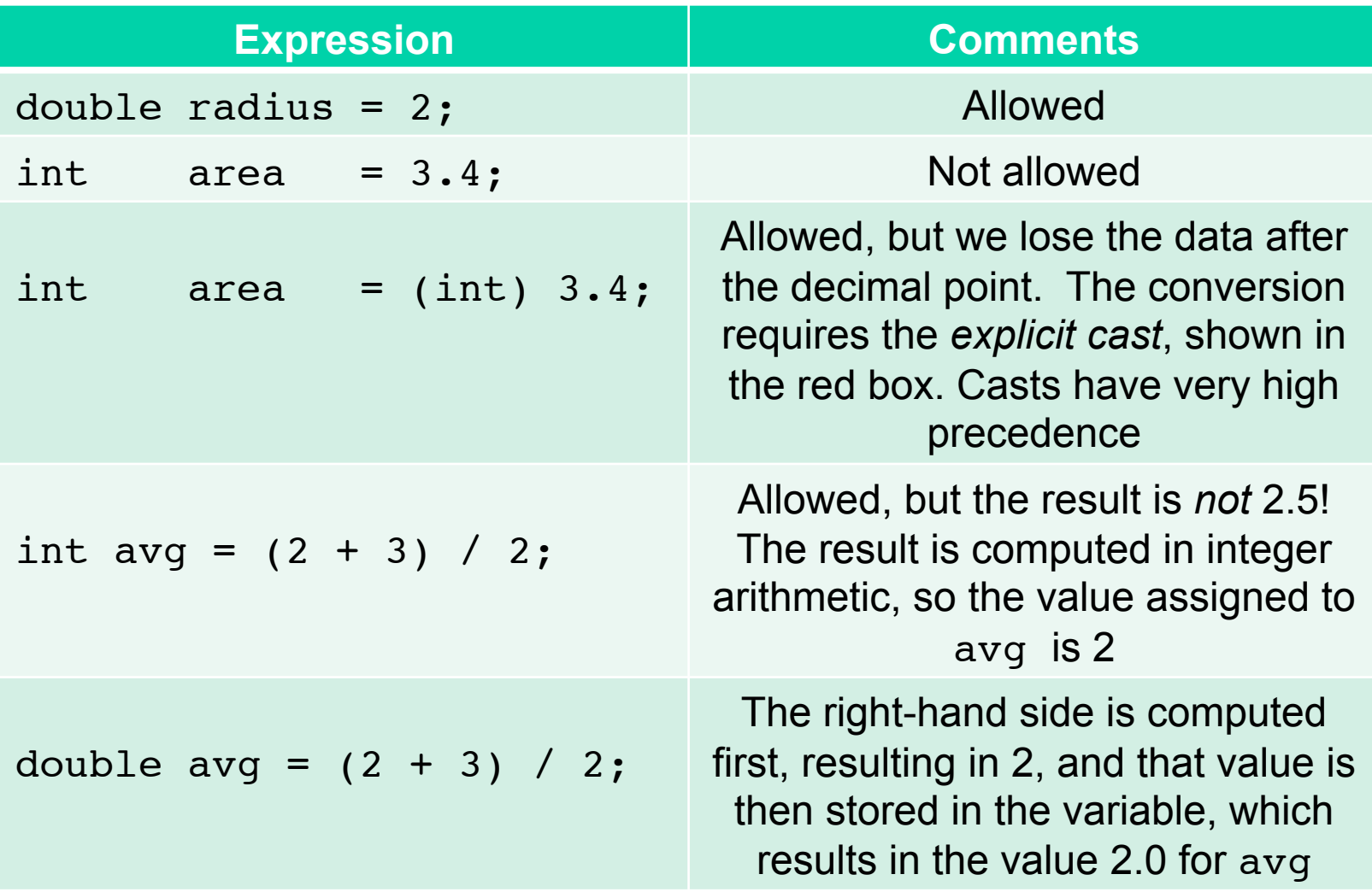

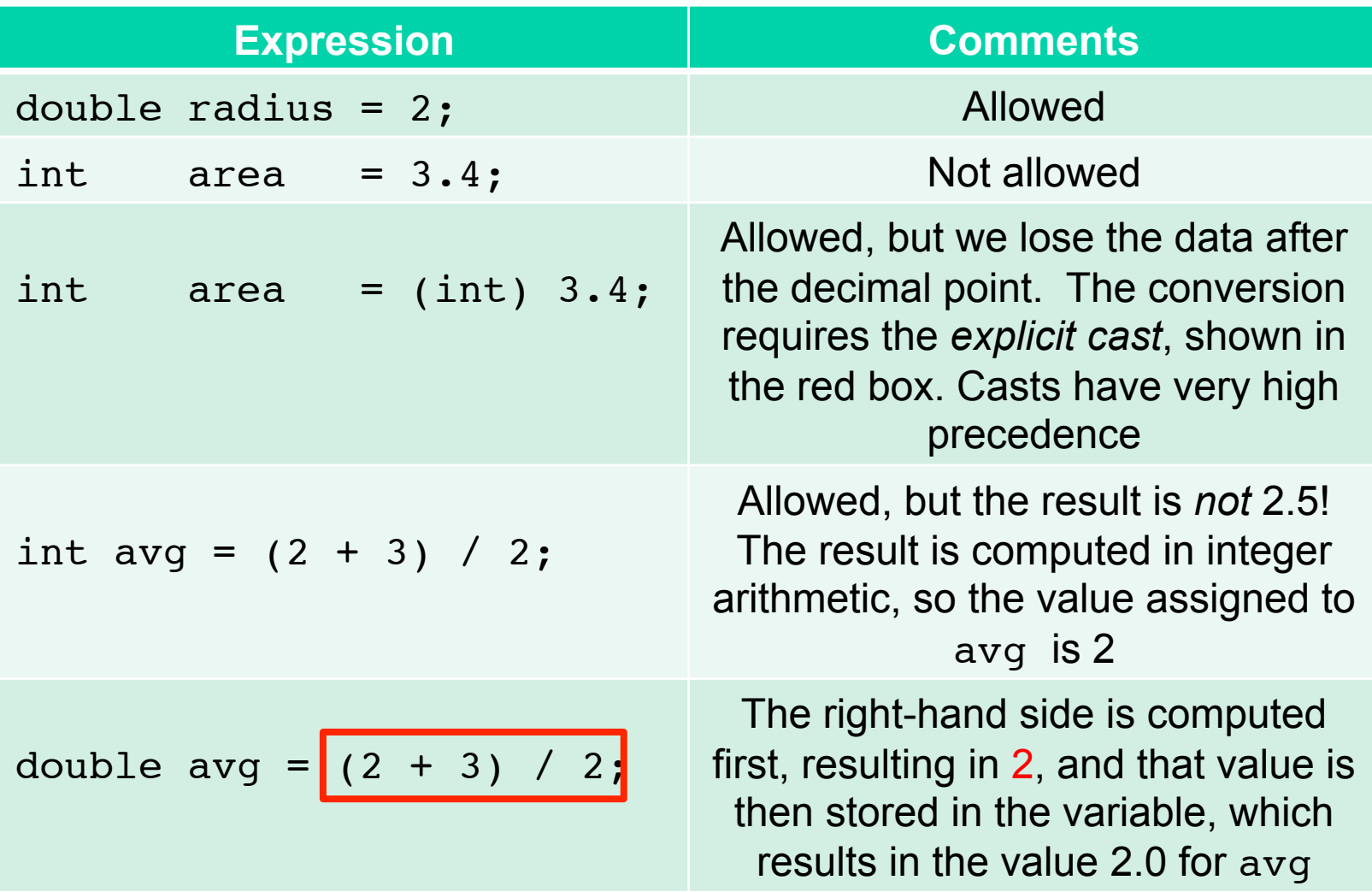

```
double avg = (double) (2 + 3) / 2;
              5
```
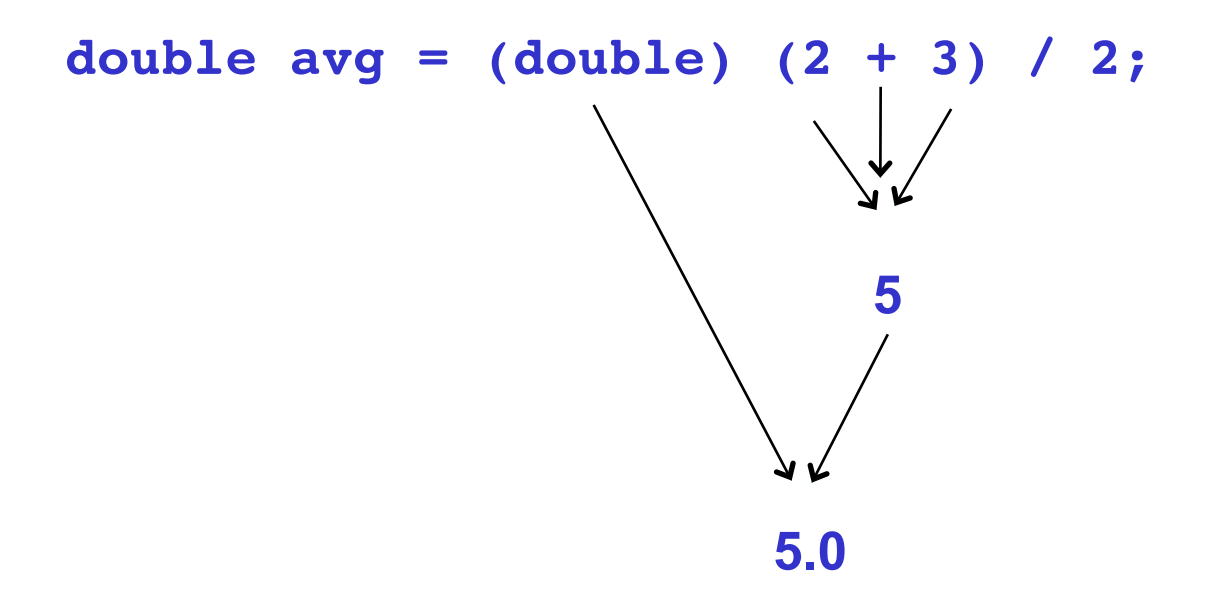

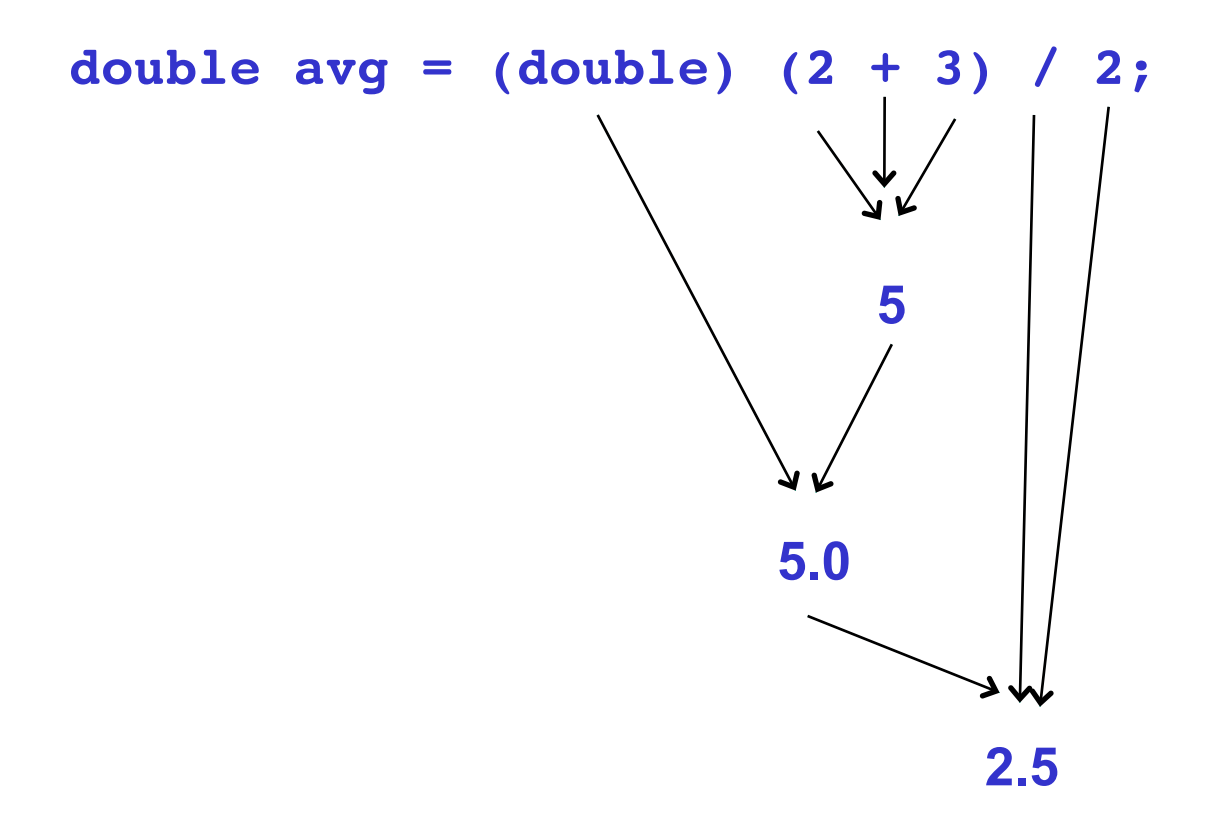

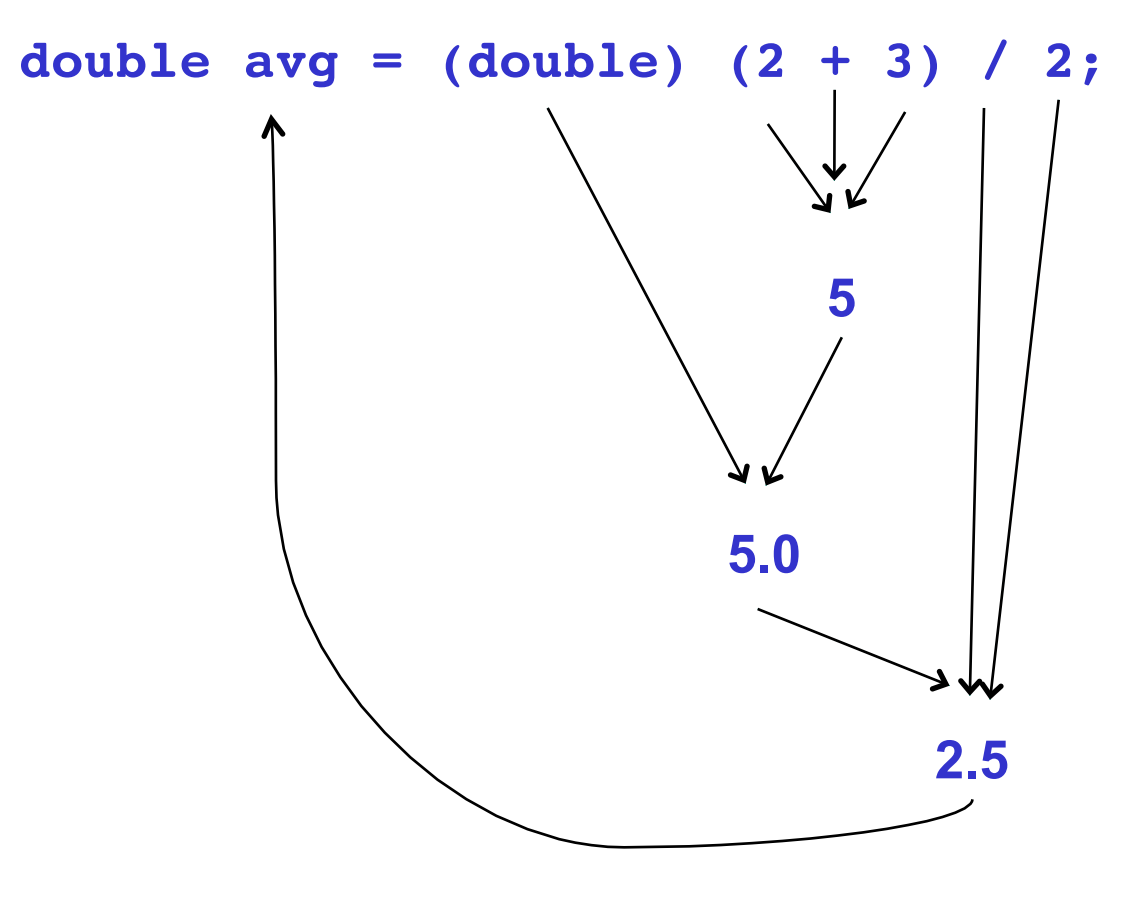

• **What value results from the following expression?** 

**(double) 1 / 2 + 2 / 3 + 3 / 4**

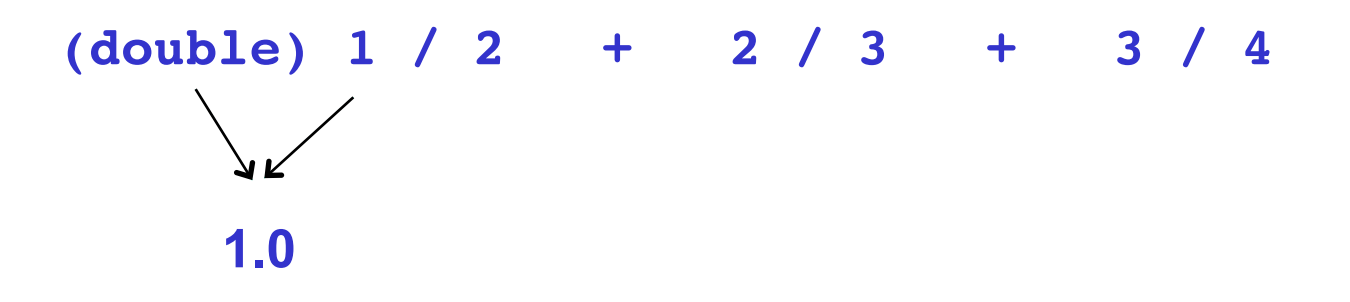

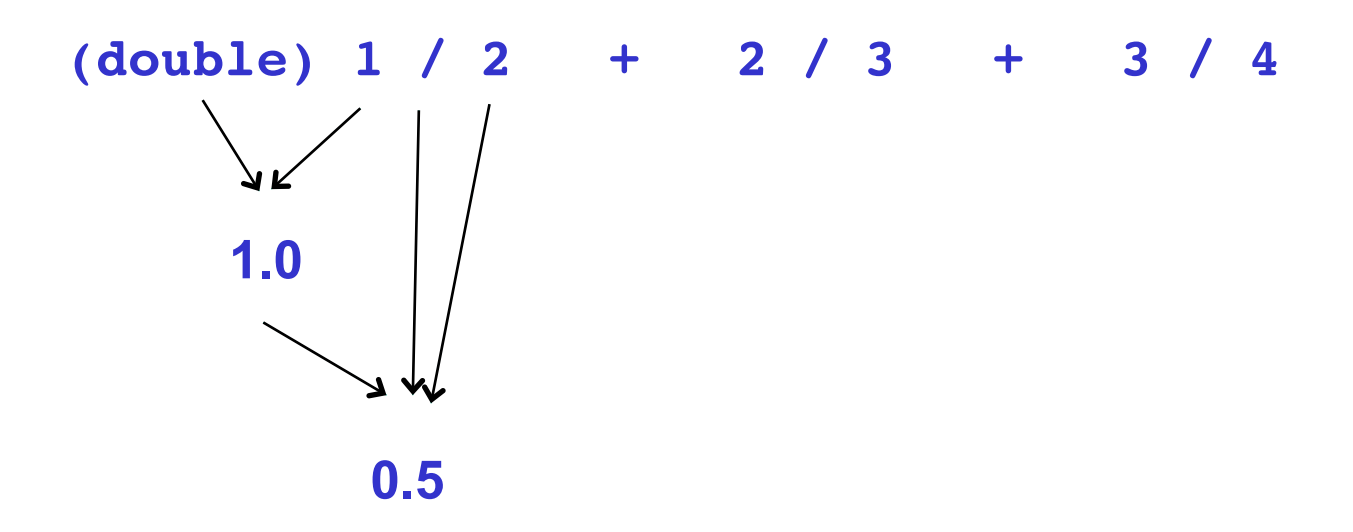

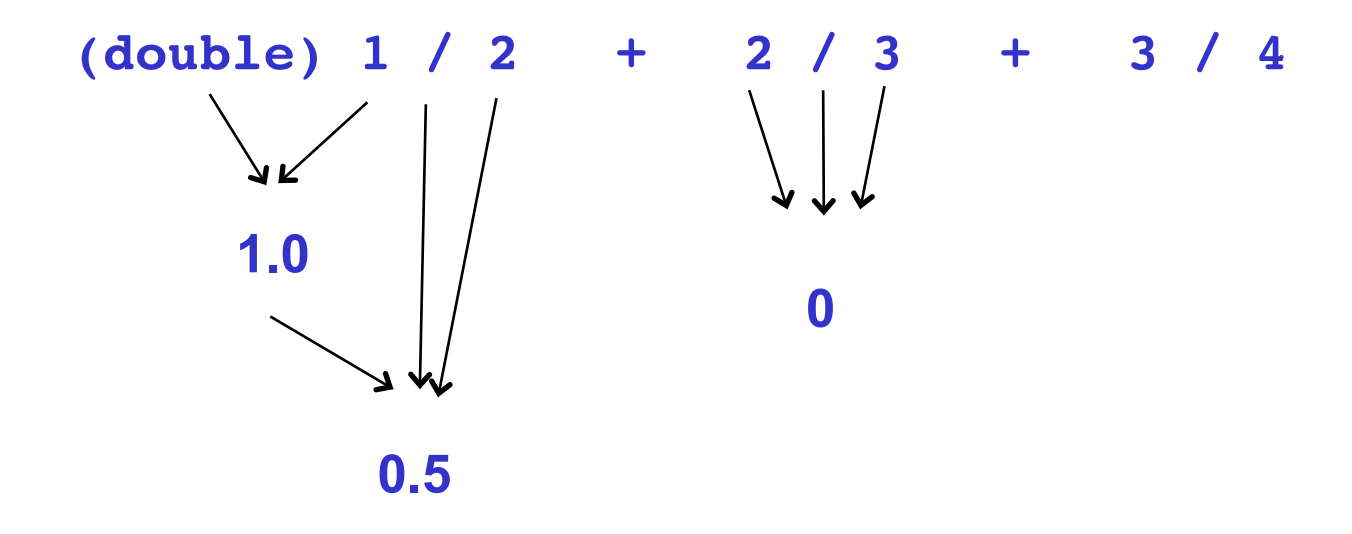

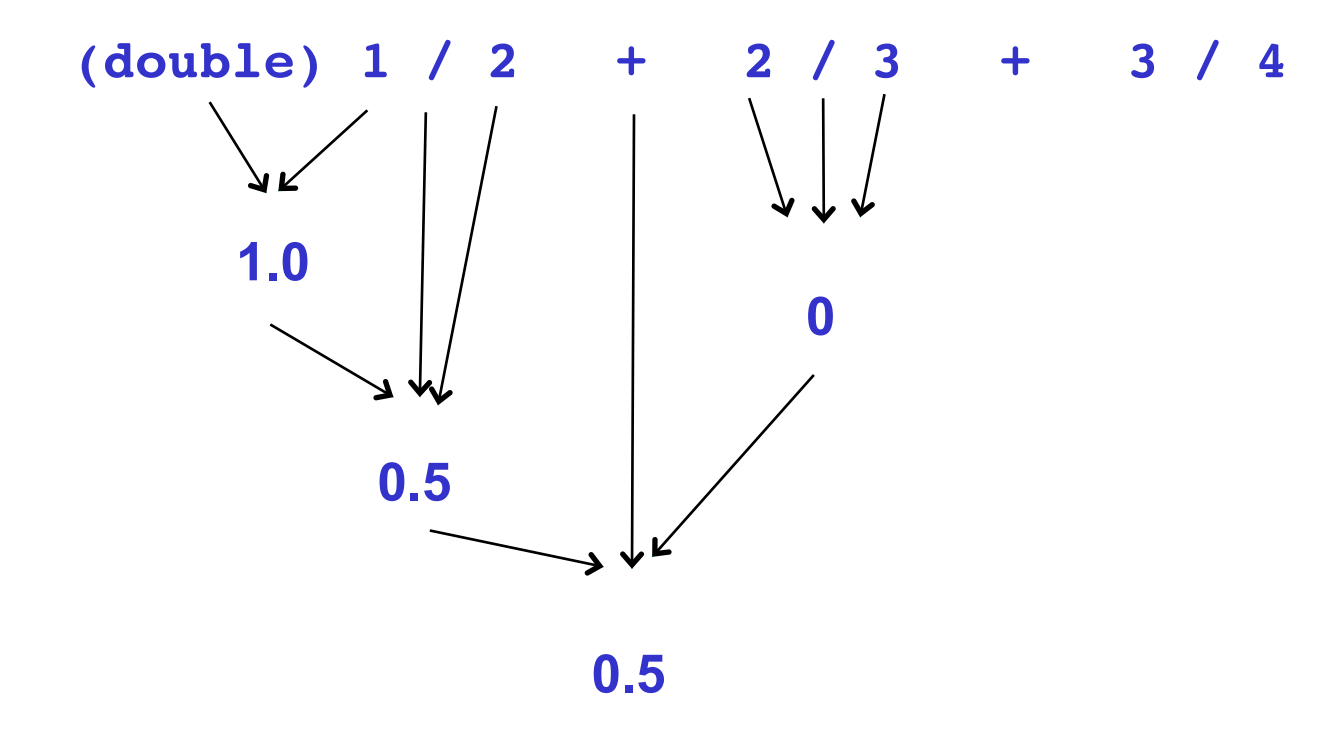

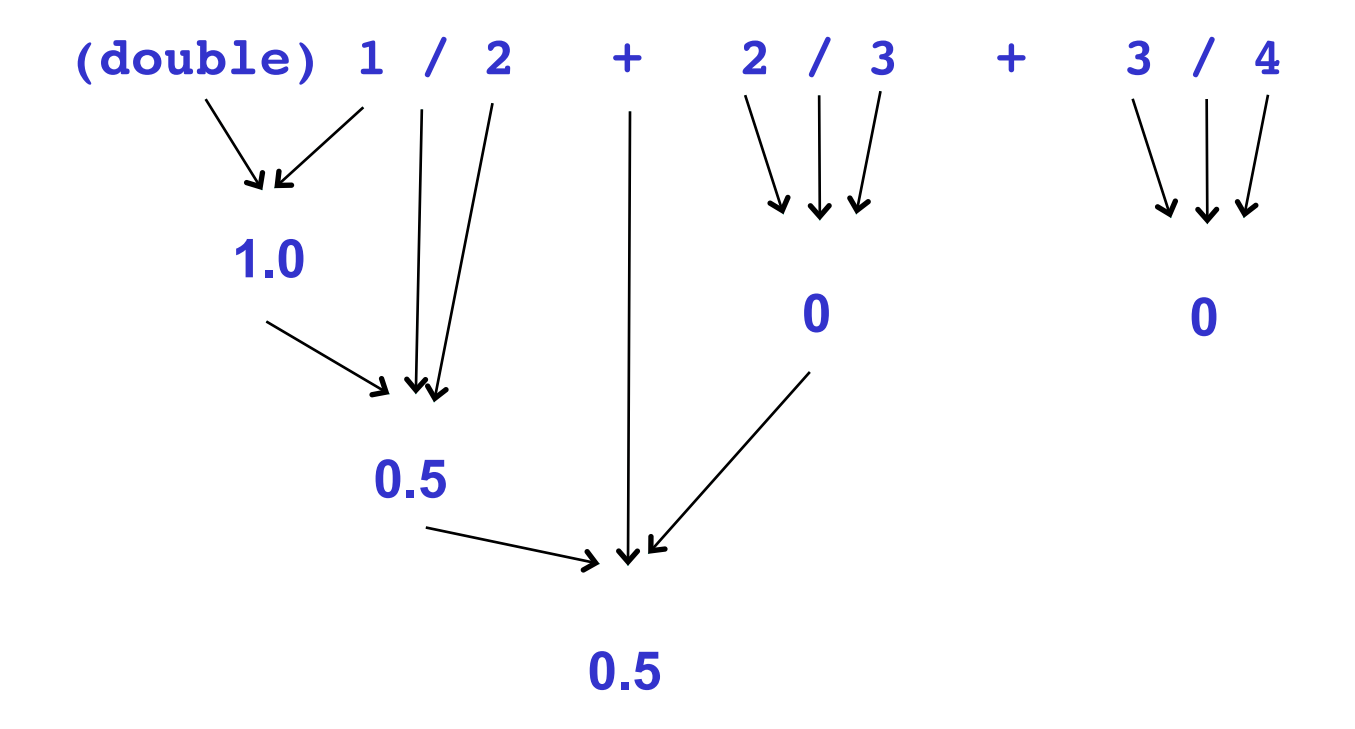

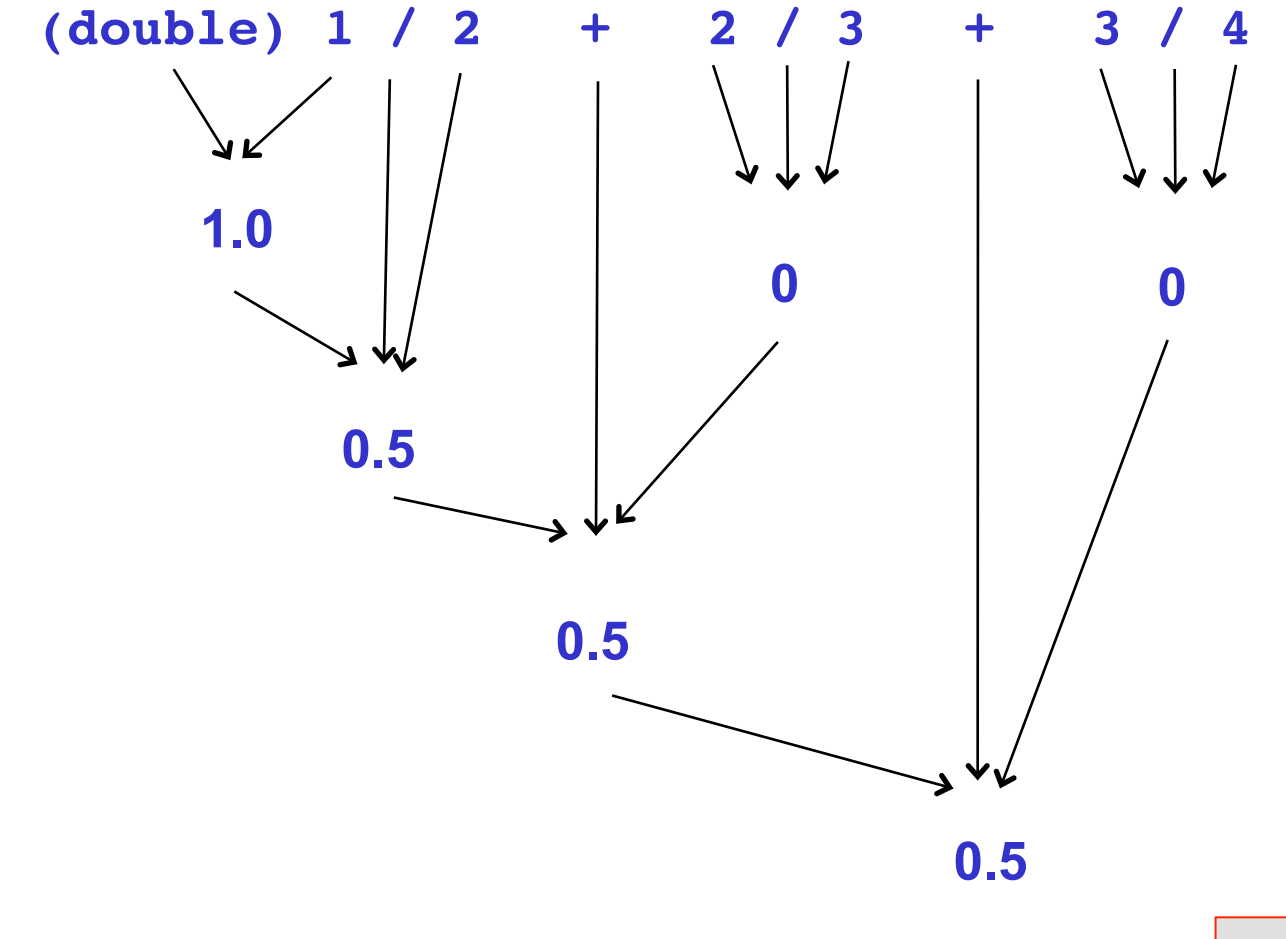

#### **Oyster 8**

# **1.7 Strings**

- **A useful data type for representing text**
- **String** *literals* **are specified using double quotes** 
	- **"Hello"**
	- **"This is a string."**
	- **"" (an empty string)**
- **A useful data type for representing text**
- **String** *literals* **are specified using double quotes** 
	- **"Hello"**
	- **"This is a string."**
	- **"" (an empty string)**
- **The only keyboard operator is +**
	- **The symbol means** *concatenation*
	- **It is overloaded from arithmetic for int and double types**

- **A useful data type for representing text**
- **String** *literals* **are specified using double quotes** 
	- **"Hello"**
	- **"This is a string."**
	- **"" (an empty string)**
- **The only keyboard operator is +**
	- **The symbol means** *concatenation*
	- **It is overloaded from arithmetic for int and double types**

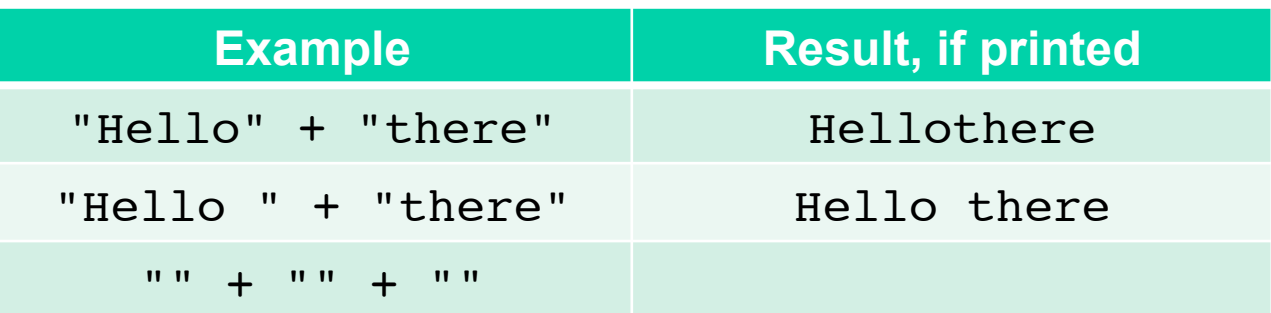

• **Declarations and assignments are the same as before.** 

$$
String | s1 = "ei";
$$

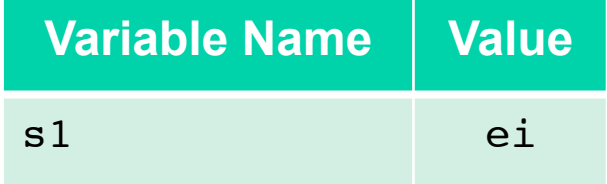

• **Declarations and assignments are the same as before. Use of the capital S is important!**

$$
String s1 = "ei";
$$

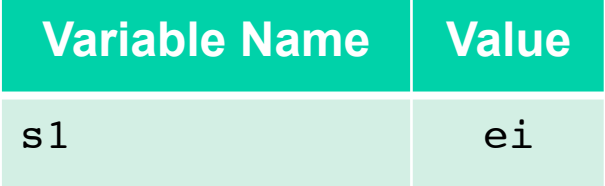

• **Declarations and assignments are the same as before. Use of the capital S is important!**

**String s1 = "ei"; String s2 = s1 + s1;**

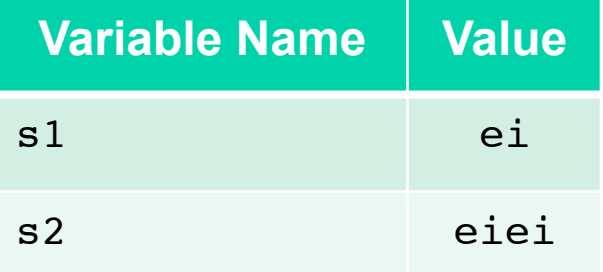

• **Declarations and assignments are the same as before. Use of the capital S is important!**

**String s1 = "ei"; String s2 = s1 + s1; String s3 = s2 + "o";**

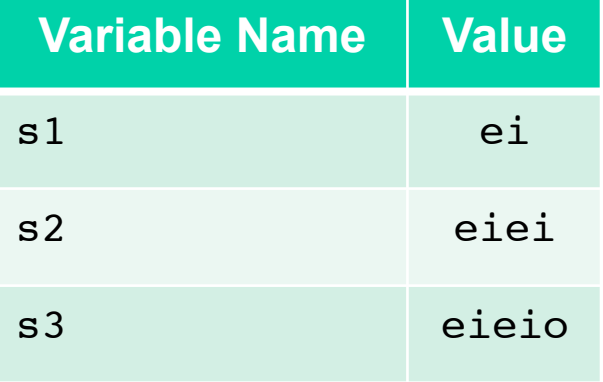

- **Conversion from other expression types to String produces the text form of their values.**
- **Given a String s, s.length() returns the length of the string in characters.**

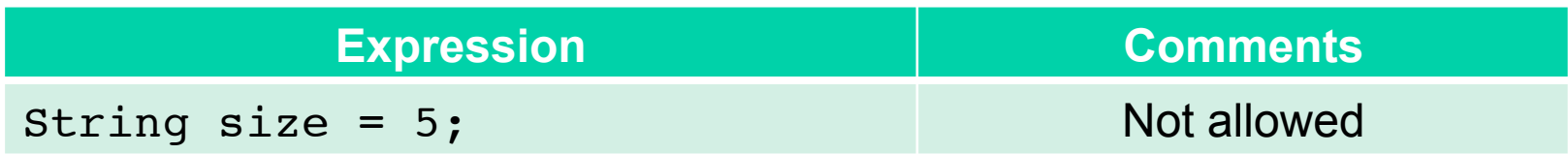

- **Conversion from other expression types to String produces the text form of their values.**
- **Given a String s, s.length() returns the length of the string in characters.**

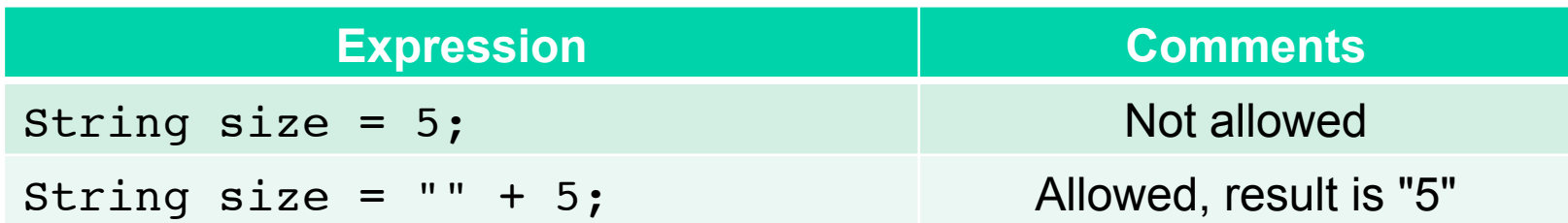

- **Conversion from other expression types to String produces the text form of their values.**
- **Given a String s, s.length() returns the length of the string in characters.**

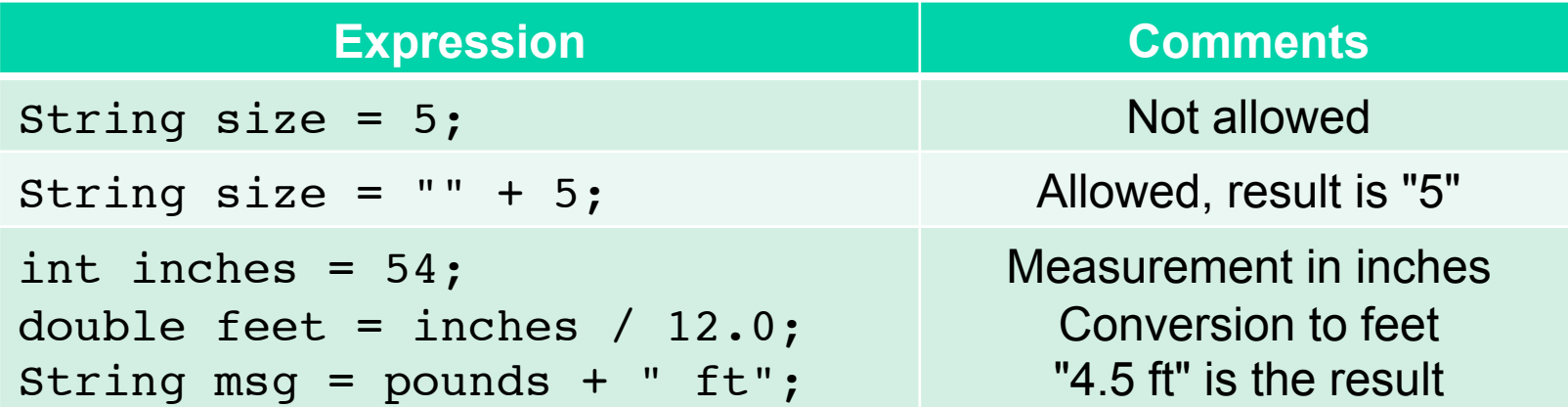

- **Conversion from other expression types to String produces the text form of their values.**
- **Given a String s, s.length() returns the length of the string in characters.**

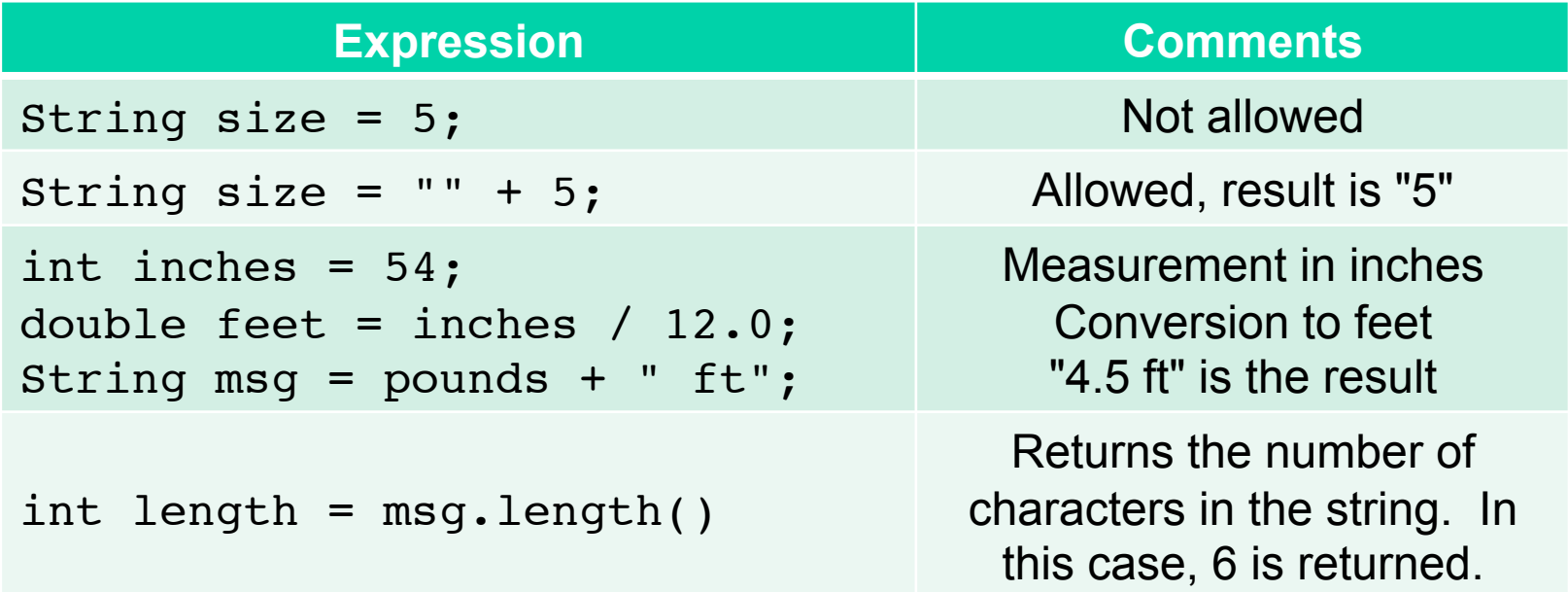

#### **1.8 The boolean data type Oyster 9**

• **Useful for representing two-valued concepts** 

- **Useful for representing two-valued concepts** 
	- **True vs. false**
	- **Heads vs. tails**
	- **Open vs. closed**

- **Useful for representing two-valued concepts** 
	- **True vs. false**
	- **Heads vs. tails**
	- **Open vs. closed**
- **Named after George Bool**

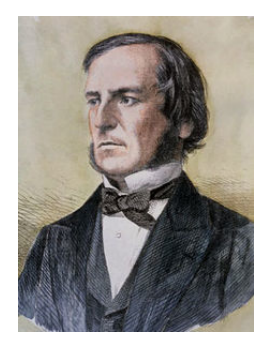

- **19th century logician and mathematician**
- **But lower case** *b* **is important**

- **Useful for representing two-valued concepts** 
	- **True vs. false**
	- **Heads vs. tails**
	- **Open vs. closed**
- **Named after George Bool**

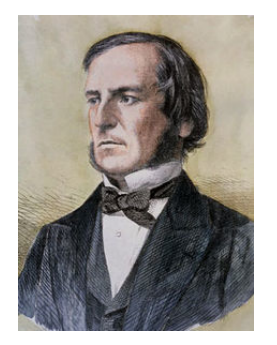

- **19th century logician and mathematician**
- **But lower case** *b* **is important**
- **Only two constants (lower case is important)** 
	- **true**
	- **false**

- **Mathematical operators work as expected, though some are spelled strangely** 
	- **== for equality**
	- **!= for inequality**
	- **<= for ≤, etc.**

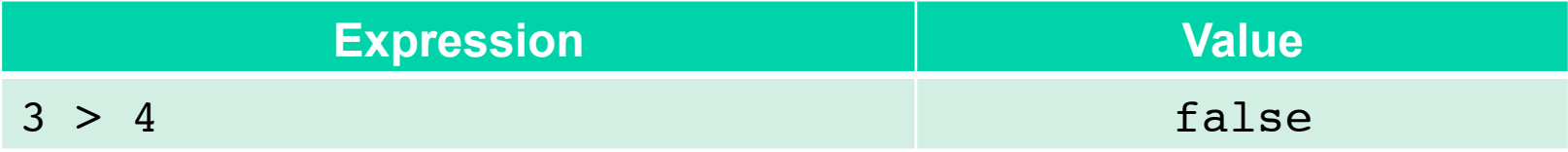

- **Mathematical operators work as expected, though some are spelled strangely** 
	- **== for equality**
	- **!= for inequality**
	- **<= for ≤, etc.**

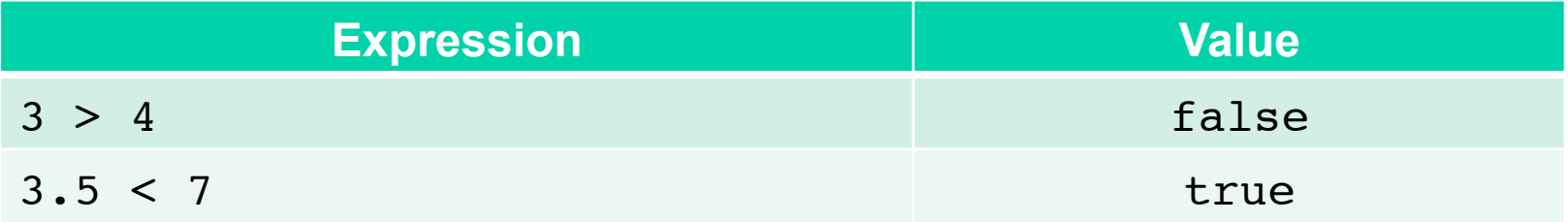

- **Mathematical operators work as expected, though some are spelled strangely** 
	- **== for equality**
	- **!= for inequality**
	- **<= for ≤, etc.**

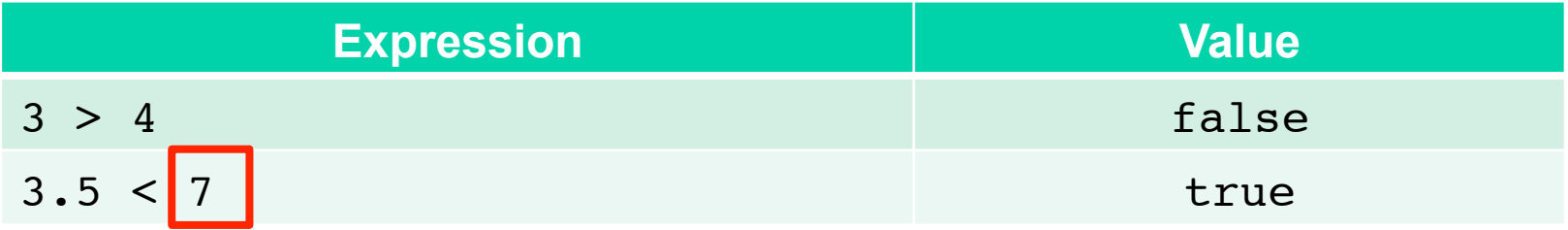

**The usual rules of conversion apply here. The int 7 is converted to the double 7.0 and the comparison with 3.5 is then made.** 

- **Mathematical operators work as expected, though some are spelled strangely** 
	- **== for equality**
	- **!= for inequality**
	- **<= for ≤, etc.**

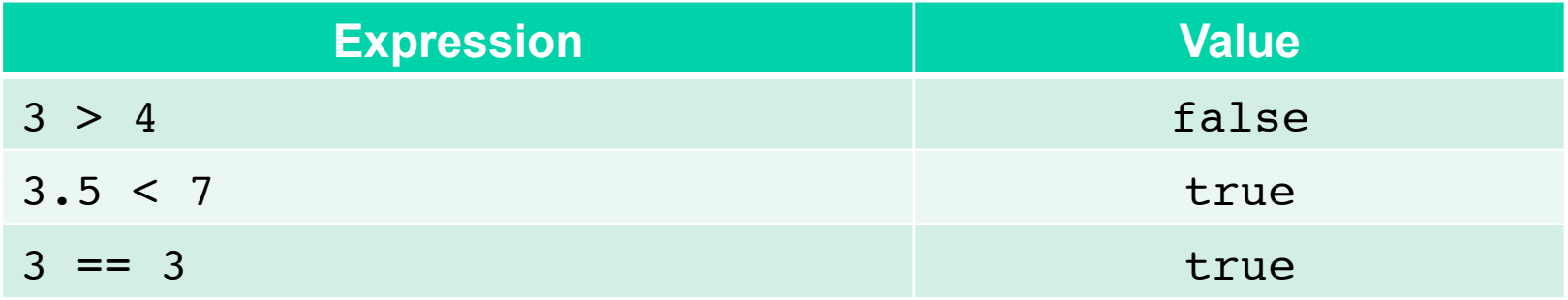

- **Mathematical operators work as expected, though some are spelled strangely** 
	- **== for equality**
	- **!= for inequality**
	- **<= for ≤, etc.**

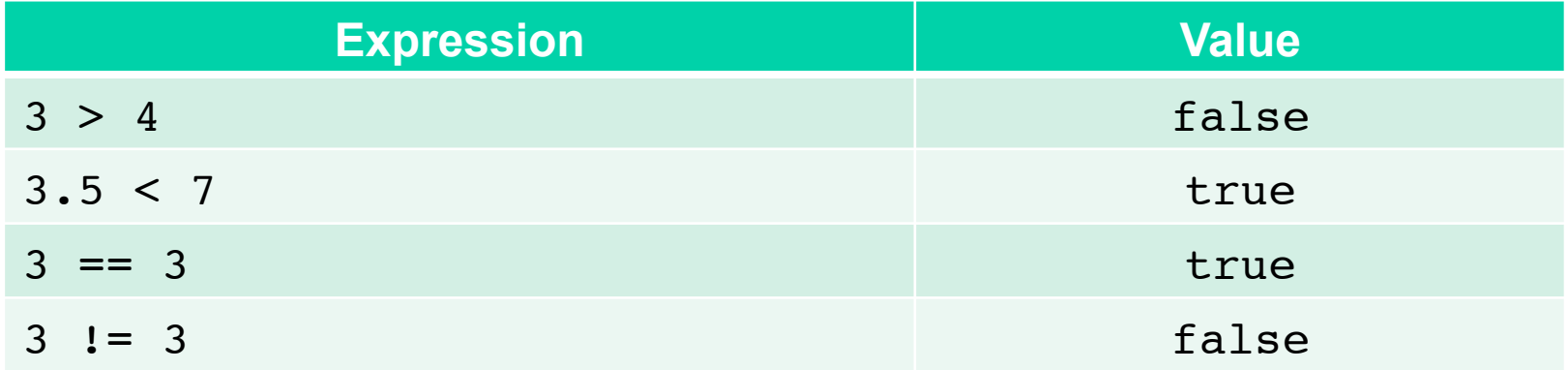

- **Mathematical operators work as expected, though some are spelled strangely** 
	- **== for equality**
	- **!= for inequality**
	- **<= for ≤, etc.**

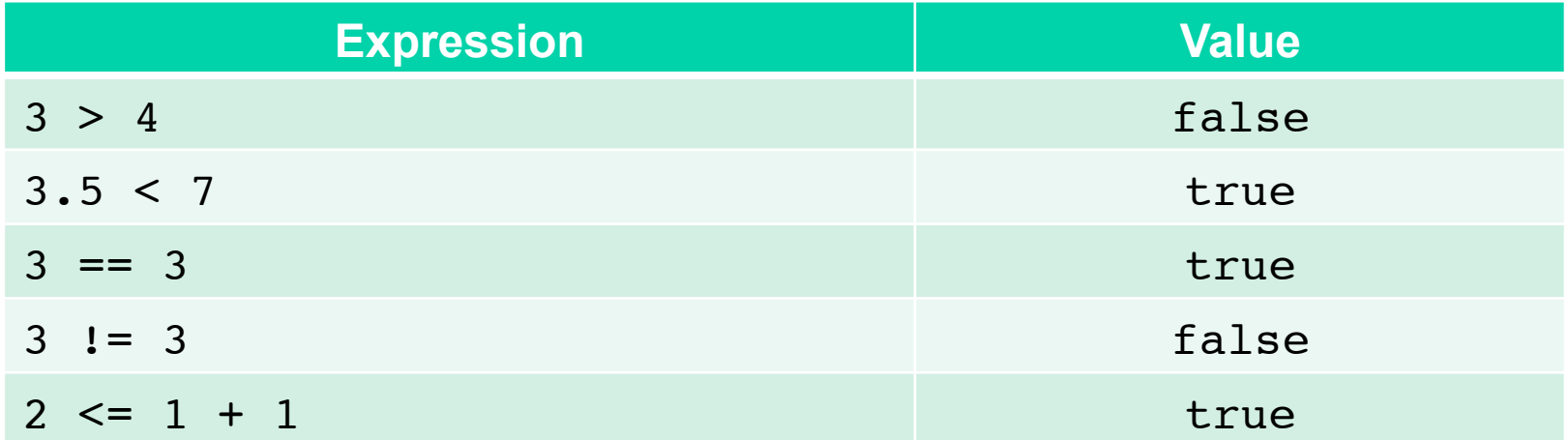

- **Mathematical operators work as expected, though some are spelled strangely** 
	- **== for equality**
	- **!= for inequality**
	- **<= for ≤, etc.**

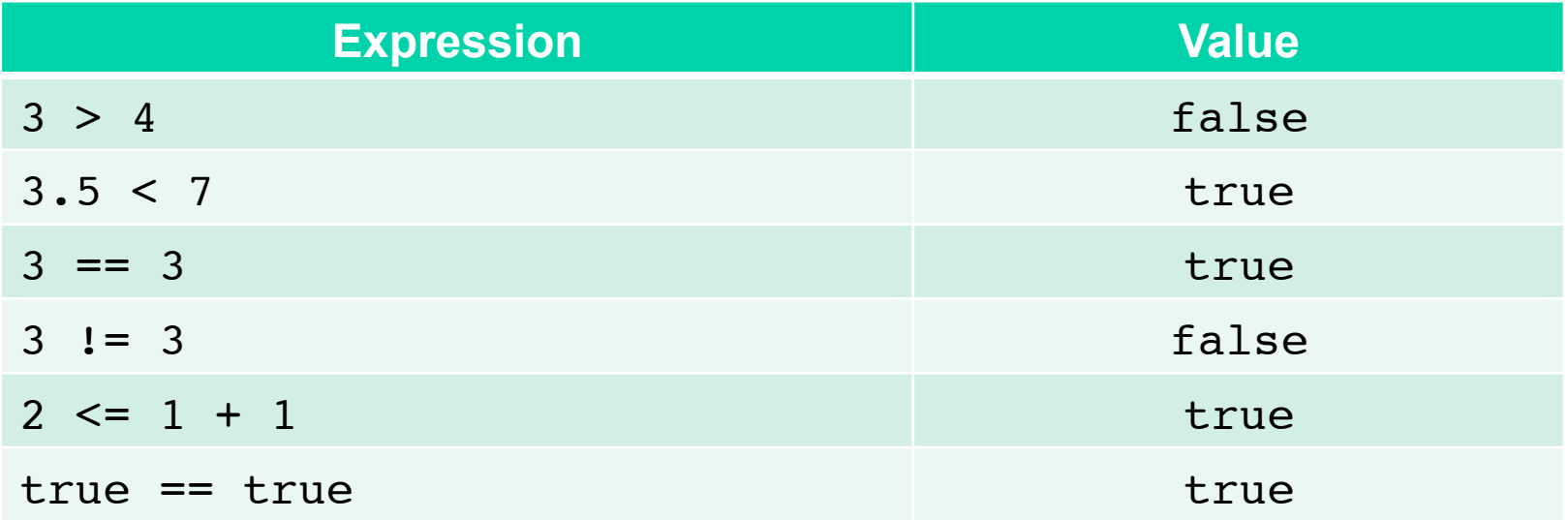

- **Mathematical operators work as expected, though some are spelled strangely** 
	- **== for equality**
	- **!= for inequality**
	- **<= for ≤, etc.**

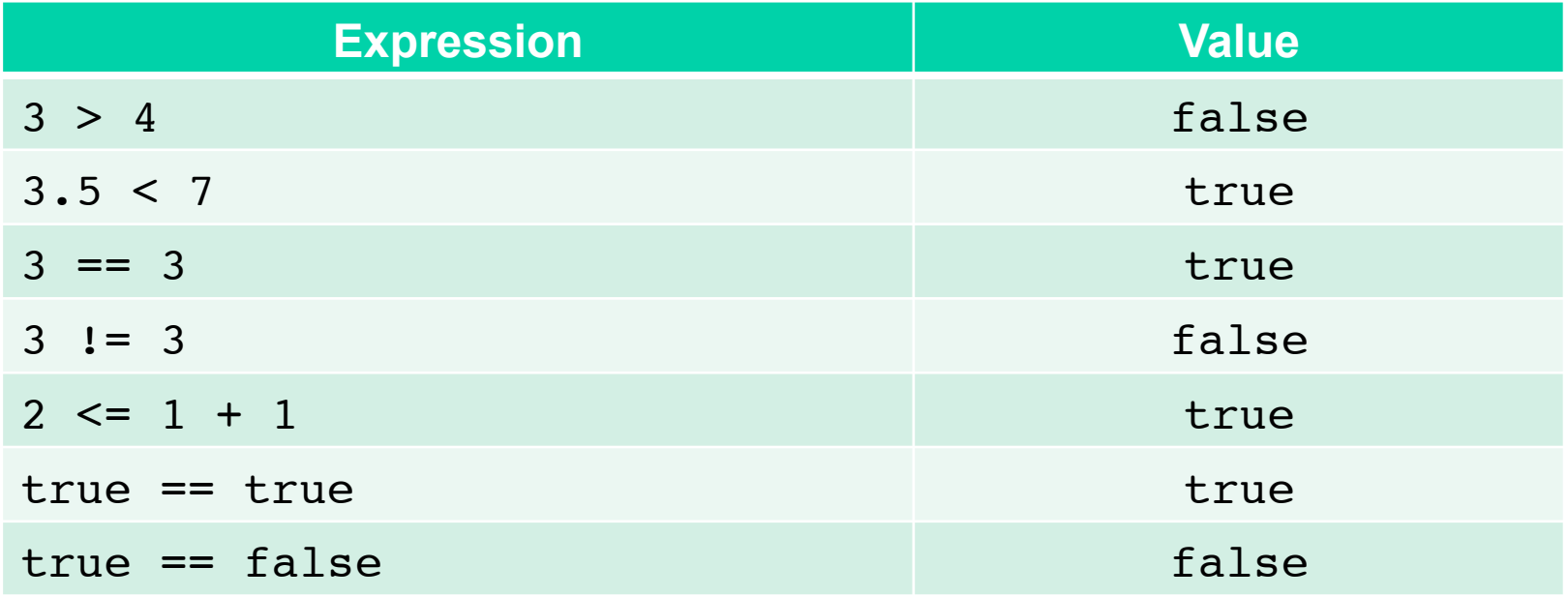

- **Logical operators are also available.** 
	- **Complement** 
		- !p is true if p is false
		- !p is false if p is true

- **Logical operators are also available.** 
	- **Complement** 
		- !p is true if p is false
		- !p is false if p is true
	- **And** 
		- p && q is true if *both* p and q have the value true
		- Works as expected for English meaning of *and*

- **Logical operators are also available.** 
	- **Complement** 
		- !p is true if p is false
		- !p is false if p is true

– **And** 

- p && q is true if *both* p and q have the value true
- Works as expected for English meaning of *and*
- **Or** 
	- p || q is true if *either* p or q is true, or if *both* p and q are true
	- p || q is false only if p is false and q is false

- **Logical operators are also available.** 
	- **Complement** 
		- !p is true if p is false
		- !p is false if p is true

– **And** 

- p && q is true if *both* p and q have the value true
- Works as expected for English meaning of *and*

– **Or** 

- p || q is true if *either* p or q is true, or if *both* p and q are true
- p || q is false only if p is false and q is false
- This is different from the way we use *or* in English
	- I am going to the store or I am going to a movie
	- Means one or the other, but not both

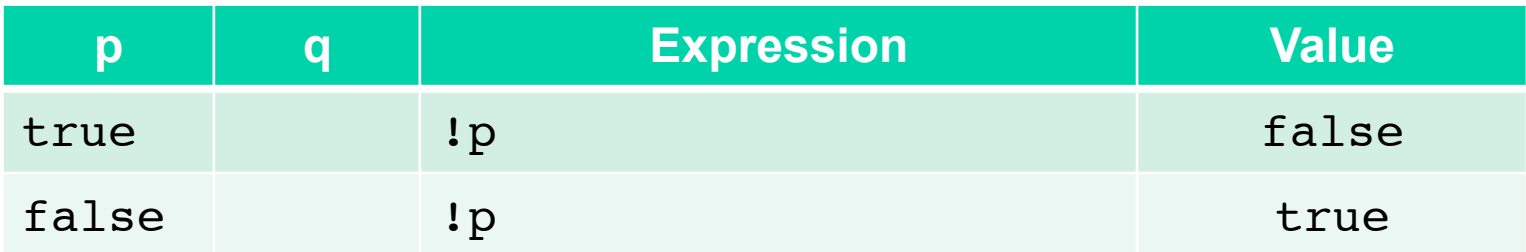

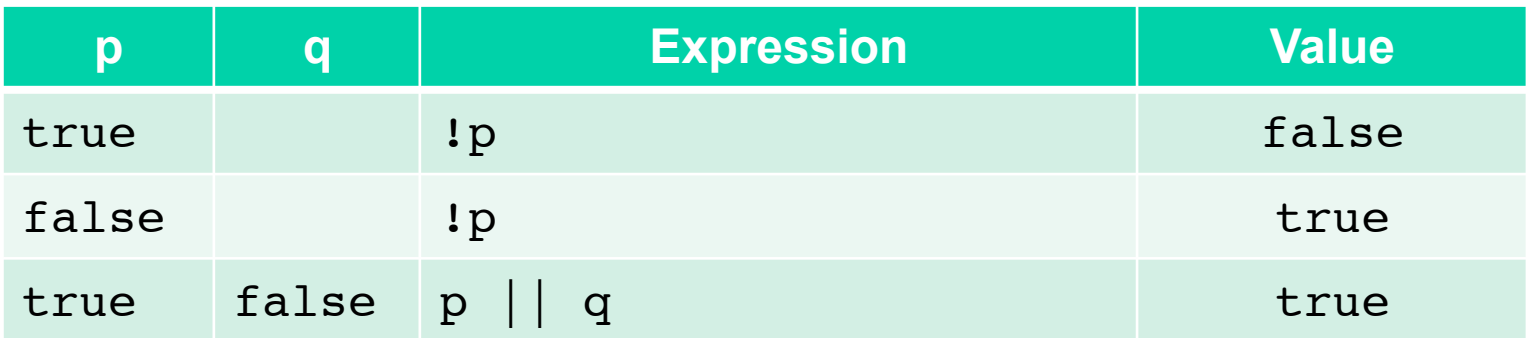

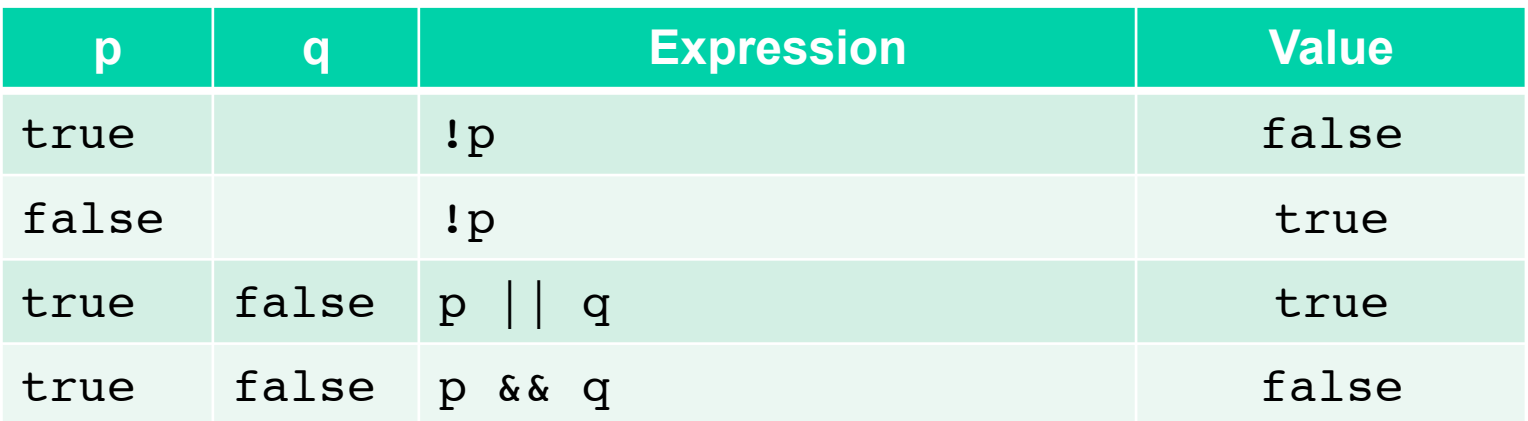

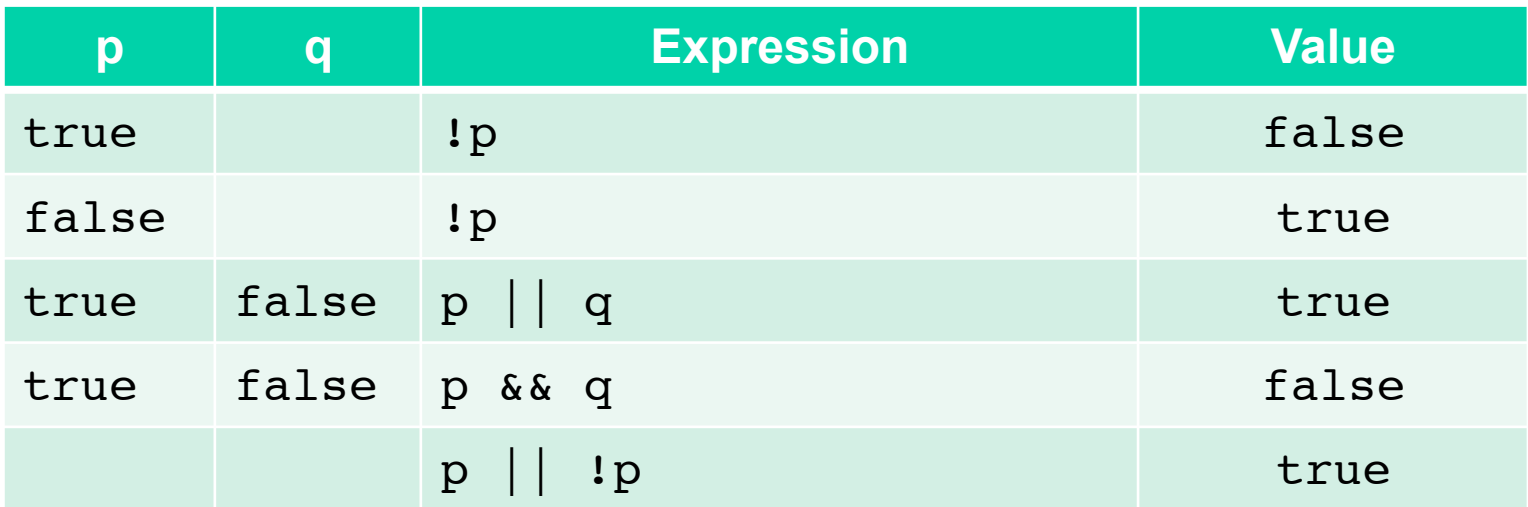

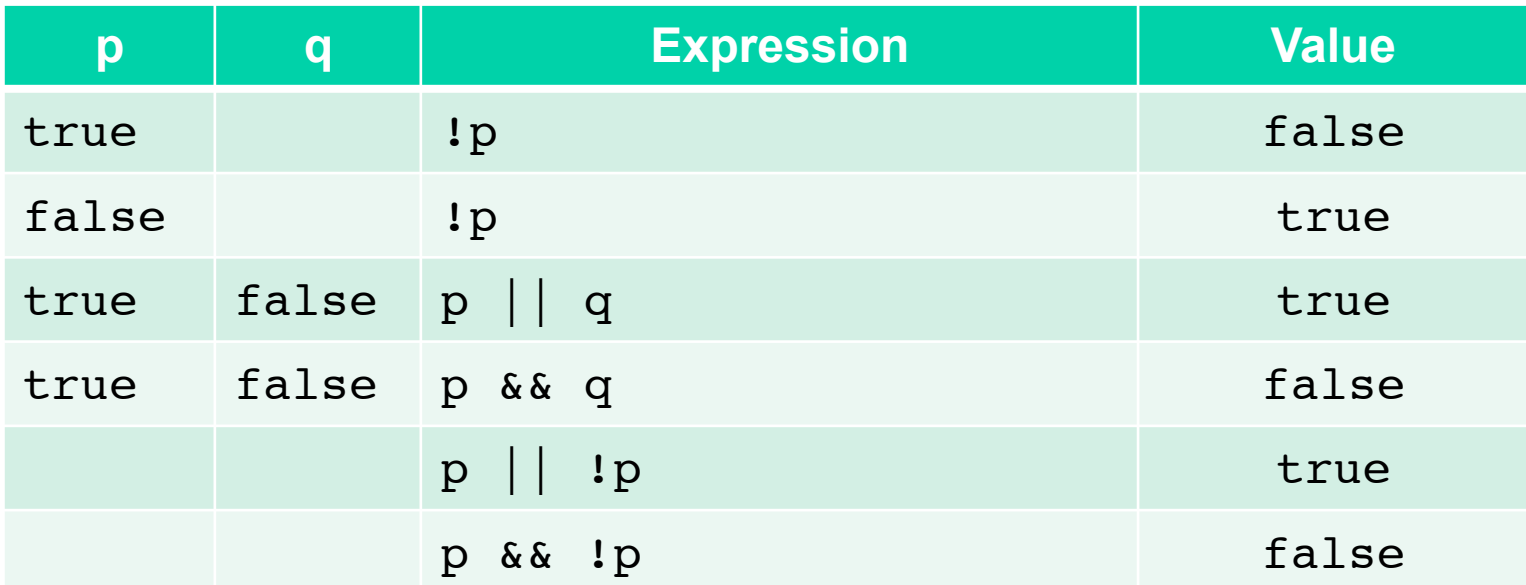

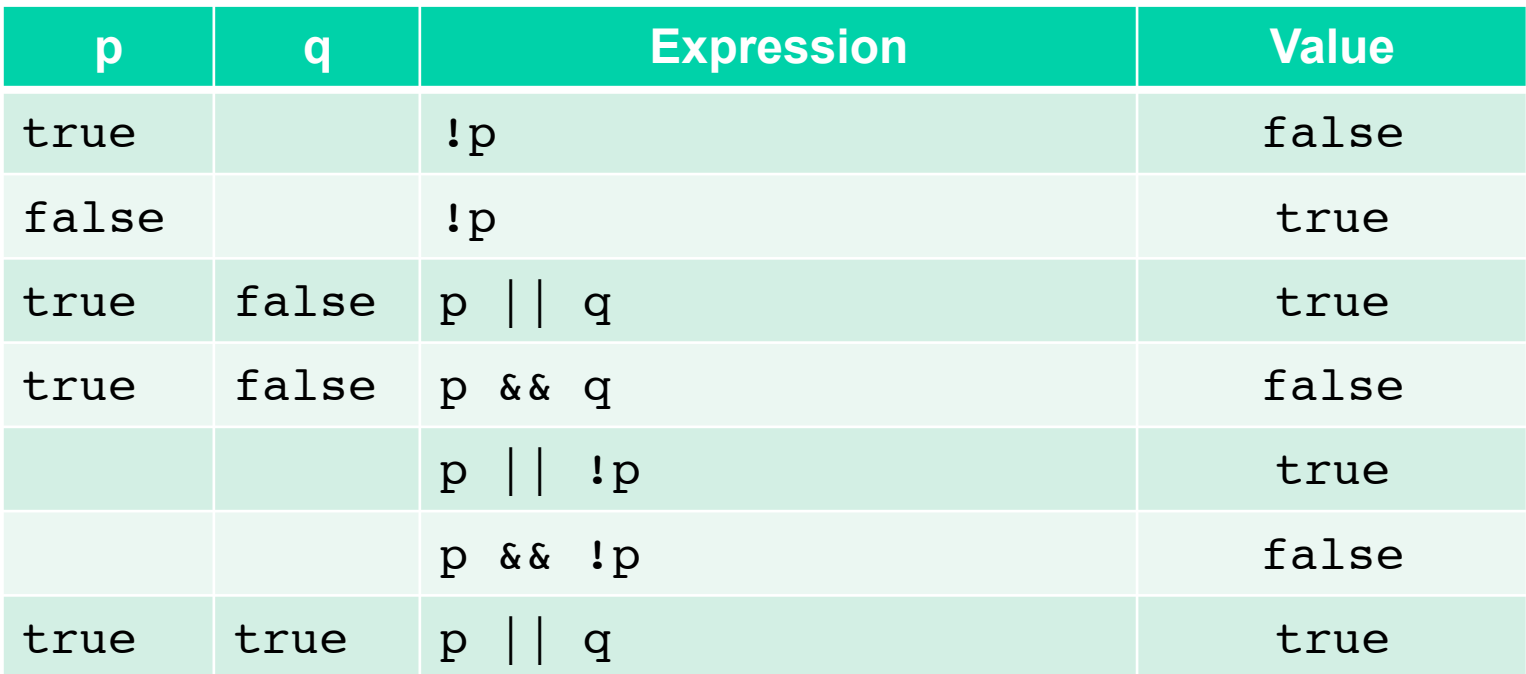

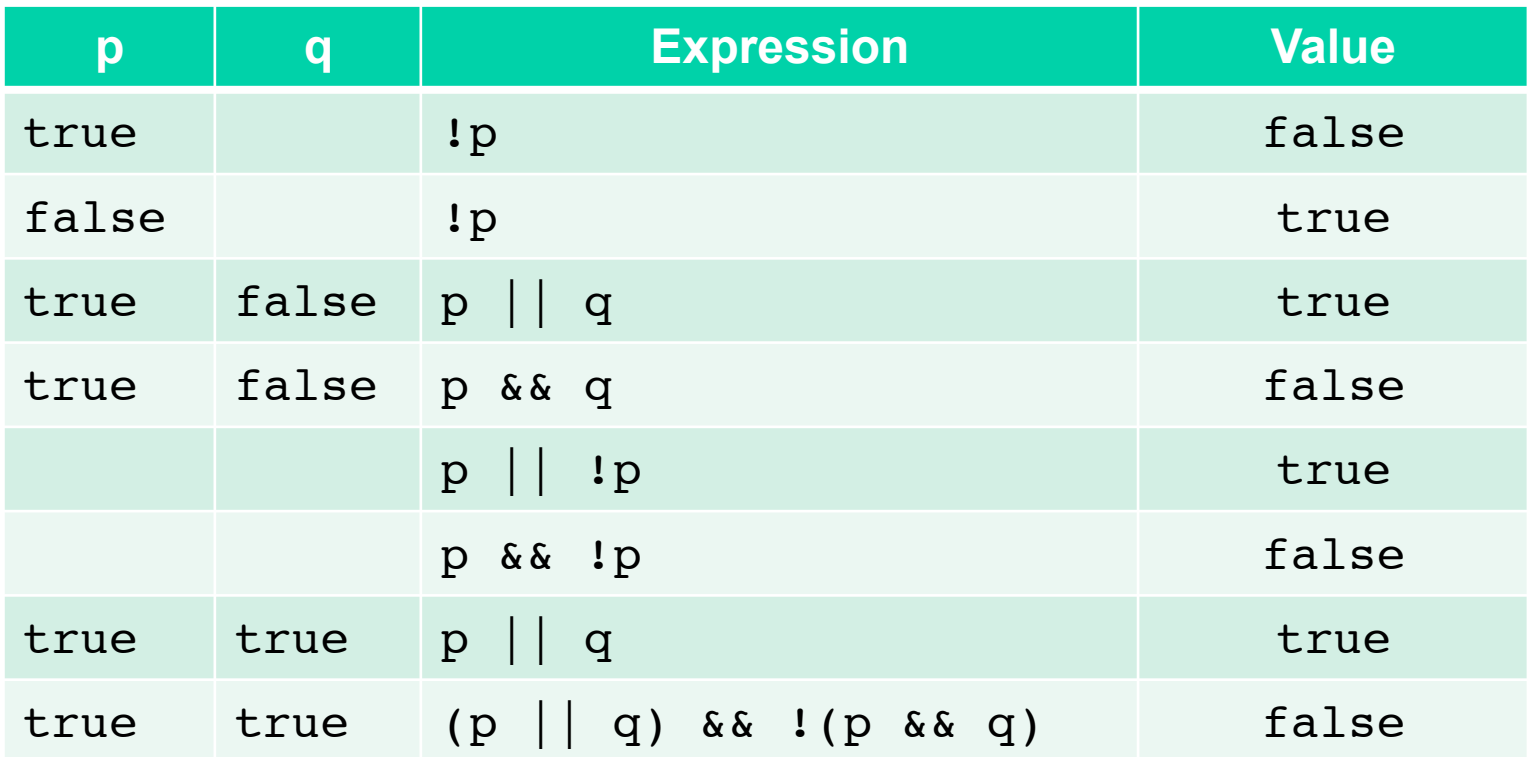

#### **Monolog 10**

## **1.9 Conclusion**

- **What is a** *type***?** 
	- **A classification of items in the world based on** 
		- The kinds of things an item can do
		- The
	- **integers, real numbers, character strings, true/false values**
- **Types are also defined by the operations associated with them**
- **Data types in computer science** 
	- **Represent values of interest**
	- **Allow operations that make sense**
- **Built in data types (in this module)** 
	- **For representing integers, interest rates, names, addresses, facts**
- **Later, we design our own types** 
	- **Bank account, hockey player, song**
- **The best choice of data type is not always obvious** 
	- **You may start with one and change your mind later**
- **There are rarely right or wrong choices** 
	- **But a choice will have its advantages and disadvantages**
	- **Picking a suitable data type is an engineering process and is based on currently understood constraints and best planning for the future. The future can at times seem uncertain.**